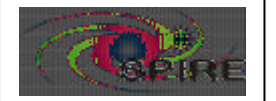

Subsystem reactions for Specification of the Instrument Simulator | **Page: 1 of 29** B. Swinyard

Original draft November 2002 Issue 0.3 April 2003 *Commanding changed in line with*  DRCU/DPU Interface Document - SPIRE-SAP-PRJ-001324 issue 1.0 14/02/2003 MCU/DPU Comand List ICD - LAM/ELE/SPI/011011 Issue 3.0 15/01/2003 SCU Design Description - SEDI-SCU-MM-2002-1 0.7 17/02/2003 DCU Design Description - SAp-SPIRE-FP-0063-02 Issue 0.3 18/02/2003

Issue 1.0 11 June 2003 MCU Commanding/reaction section completed DCU Commanding for Photometer completed

### **SCU**

General description:

The SCU provides power; signal conditioning and data acquisition for the heaters and thermistors on the SPIRE FPU. This includes the heaters necessary for the 300 mK cooler operation; the heaters for the calibration sources and all temperature sensors on the cold FPU except those associated with the detectors. The unit is powered on when the 28 V power is applied to the DRCU power supply unit. At power on the FPGA enters a reset state, boots in some fashion, counts its fingers and sets the ScuStatus word to some TBD value. It is then ready to accept commands from the DPU.

*In this version of the document I have used guessitimated conversion curves – CEA have now provided more accurate simulated curves which I will use in future. I have still left out the detector stuff as this requires more work.*

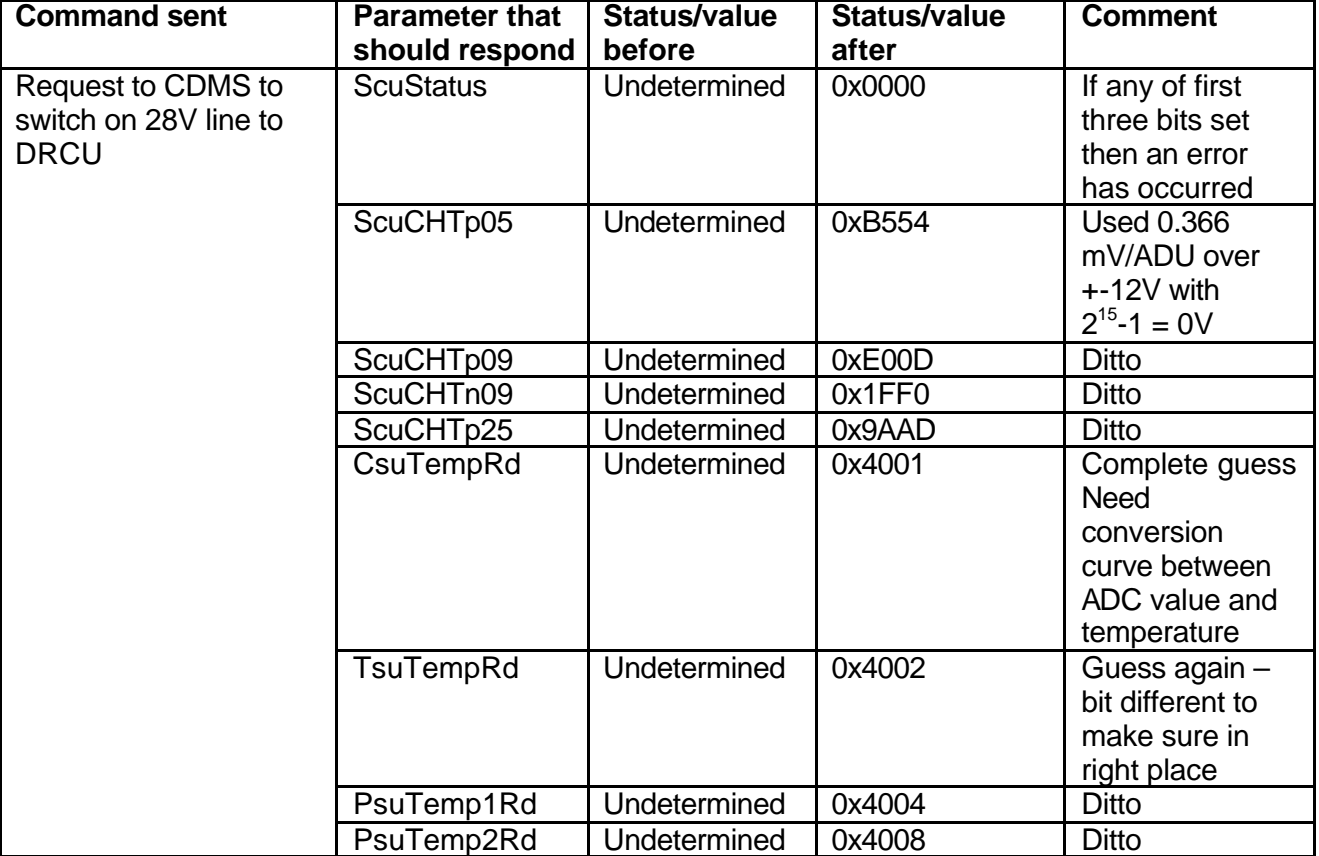

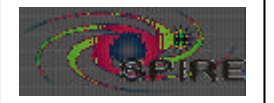

Subsystem reactions for Specification of the Instrument Simulator **Page: 2 of 29** B. Swinyard

### **Telemetry**

The SCU "science" data nominally consists of 17 temperatures plus the currents and voltages for the three calibrators. There are two frame types defined – nominal and test. The frame type, sampling rate and the number of frames to send are set up by command before a request to start sending data. One can either request a given number of frames or continuous data transfer. In the latter case a command must be sent to stop the data transfer at the appropriate time.

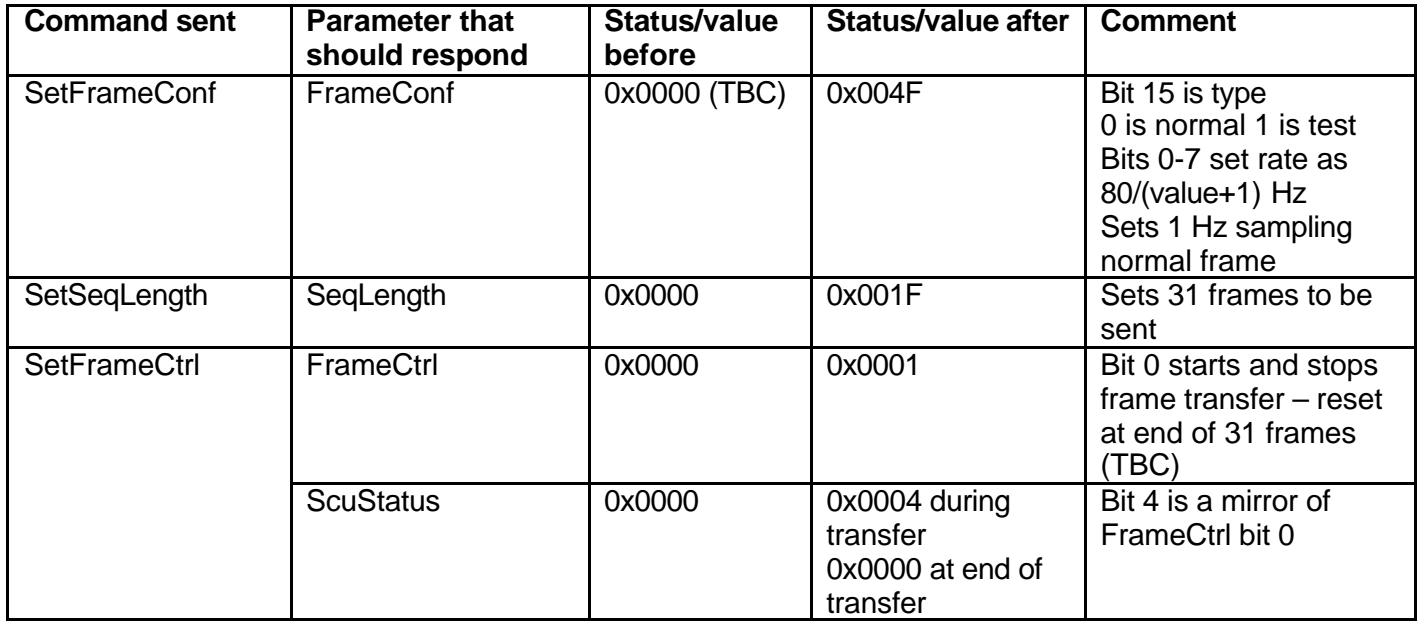

#### **Thermistors**

General Description:

There are 16 "normal" thermistors on SPIRE. These are switched on by applying a small, stabilised current and the temperature is calculated from measurement of the voltage across the devices. Each of the sixteen temperature channels is individually commanded on and off and the corresponding parameter will change from 0 to a value dependent on the temperature as the current is applied.

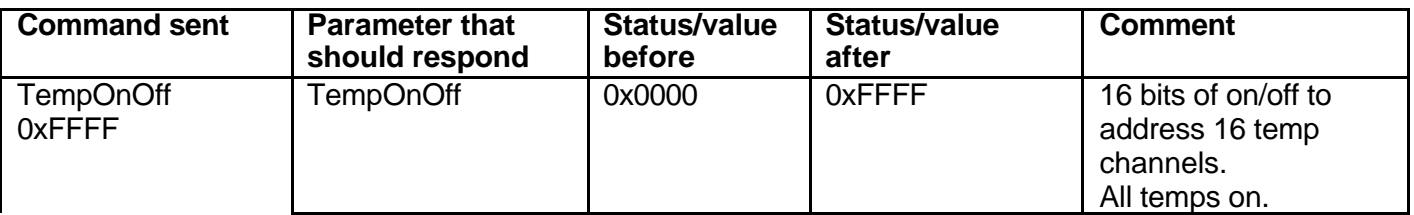

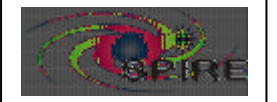

Subsystem reactions for Specification of the Instrument Simulator B. Swinyard

**Ref: SPIRE-RAL-NOT-001715 Issue: 1.0 Date: 11 June 2003**

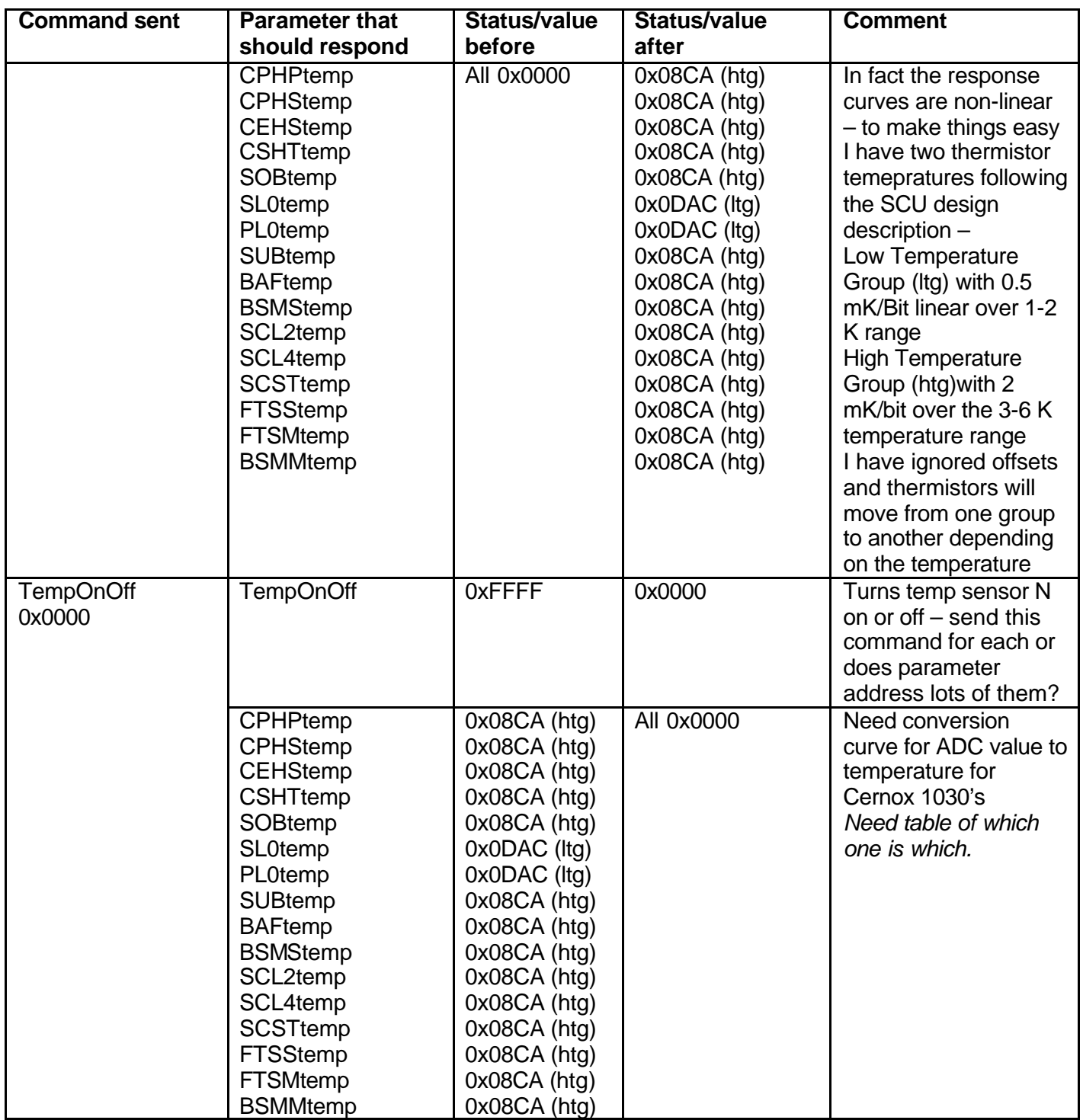

### **PCAL**

General description:

There is only one nominal PCAL operational mode. When the PCAL heater current is commanded there is nominally no reaction from any other sub-system parameter except that the detectors will give a signal. The waveform of the PCAL output is controlled by sending successive commands to set the current.

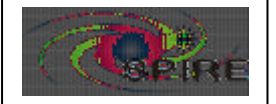

Subsystem reactions for Specification of the Instrument Simulator **Page: 4 of 29** B. Swinyard

The PCAL heater supply is "four wire" which allows direct measurement of the voltage across the devices. This parameter is reported in the housekeeping as well as the commanded set current.

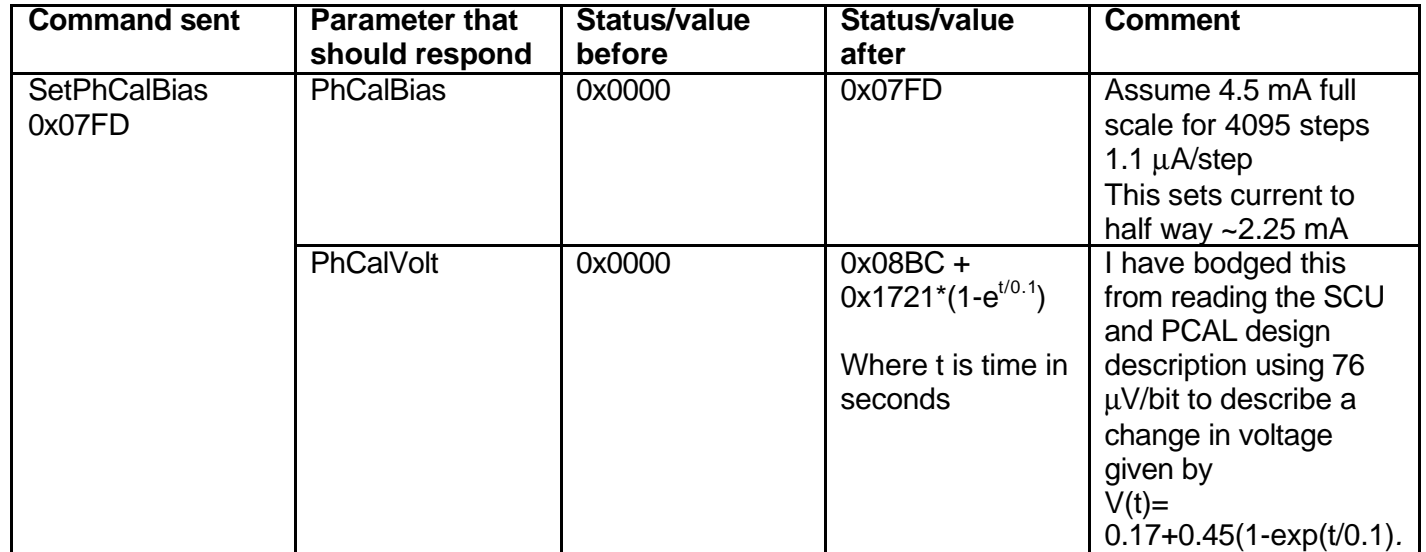

### **SCAL**

General Description

There is only one nominal SCAL operational mode. When the SCAL-2 or SCAL-4 current is commanded the SCAL-2 or 4 thermistor responds with a TBD time constant as the calibrator warms up. The temperature is achieved as quickly as possible and then stabilised using software control in the DPU. The power falling on the detectors will increase with the SCAL temperature but this is only DC power so is not seen as signal – only increased noise. Before the thermistors can respond they must be switched on.

The SCAL-2 and SCAL-4 heater supplies are "four wire" which allows direct measurement of the voltage across the devices. This parameter is reported in the housekeeping as well as the set current.

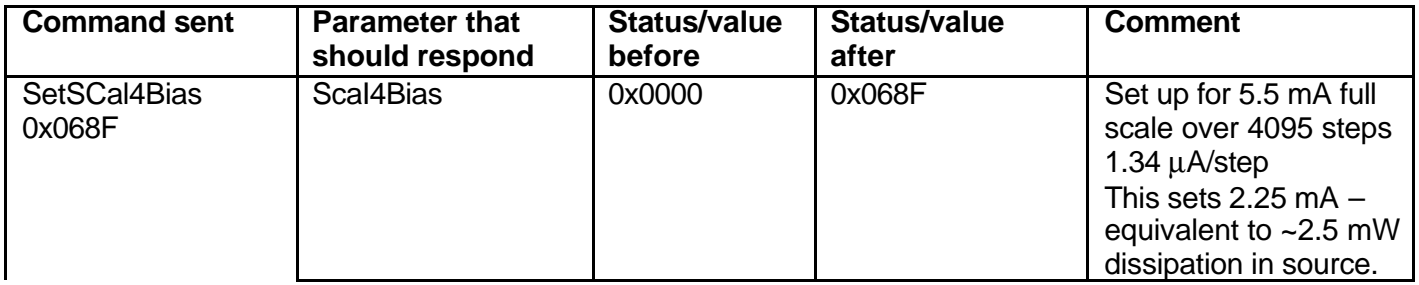

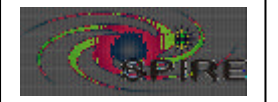

Subsystem reactions for Specification of the Instrument Simulator **Page: 5 of 29** B. Swinyard

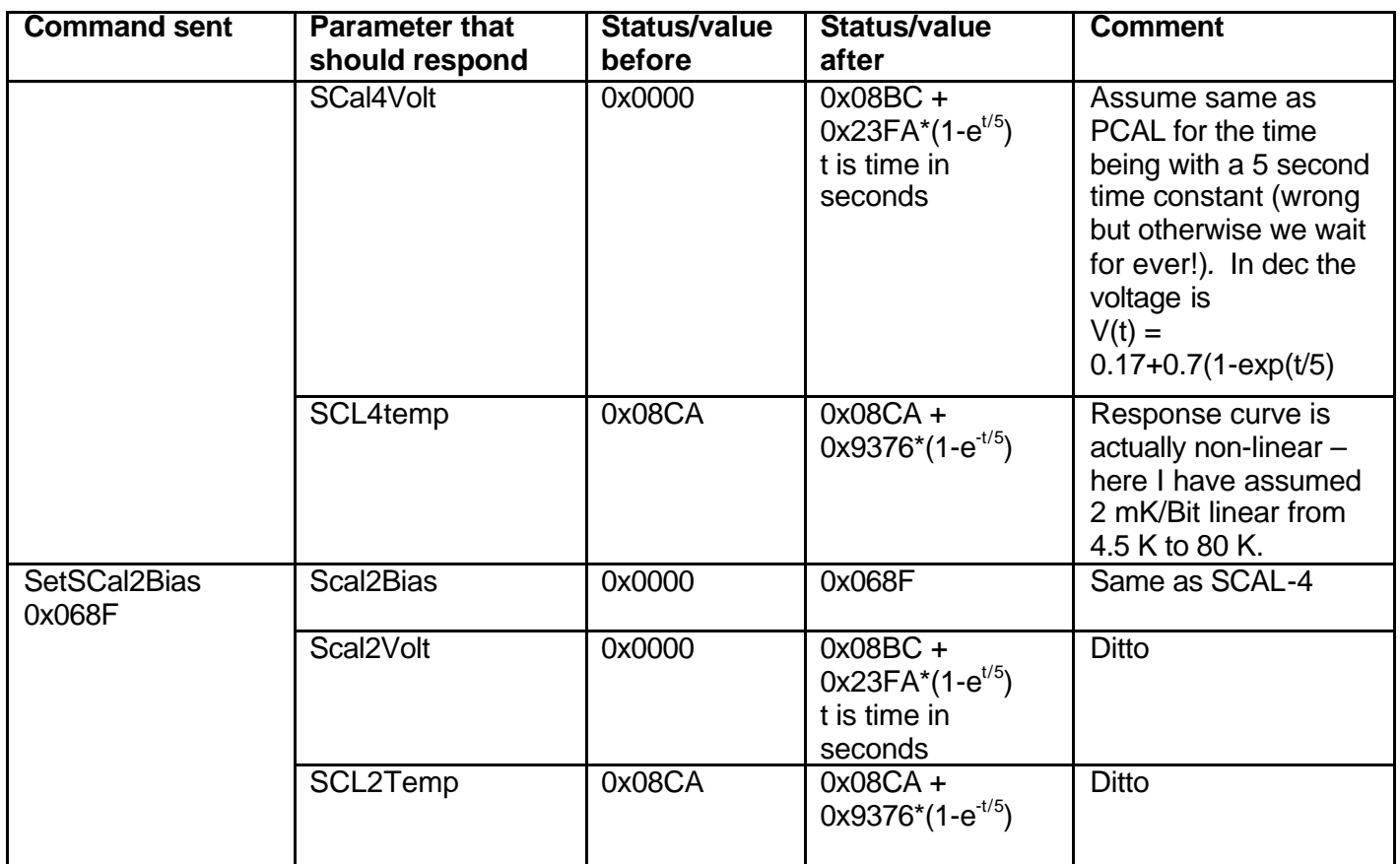

#### Cooler

#### General Description:

The cooler has two operational modes – recycle and cooling. During the recycle mode the current to the evaporator heat switch is set high, the evaporator thermistors, both "sub-K" and "normal", will read 1.7 K. At the same time, the current to the pump heat switch is set low. The pump heater current is set under software control to keep the temperature of the pump, registered by the pump thermistor, at TBD K for some length of time (about 30 minutes). At the end of this period the current to the pump heat switch is set high and (a short time later) the current to the evaporator is set low. Following this the pump temperature will fall to ~1.8 K and the evaporator temperature will fall to ~300 mK – this is the cooling operating mode condition. In table below the command sequence is set out for recycling the cooler and leaving it in the cold condition.

All the heater supplies are "four wire" which allows direct measurement of the voltage across the devices. Only the voltage is reported in the housekeeping and NOT the set current because the same parameter name/address is used for the Set and Get commands for the heater control – see comment below.

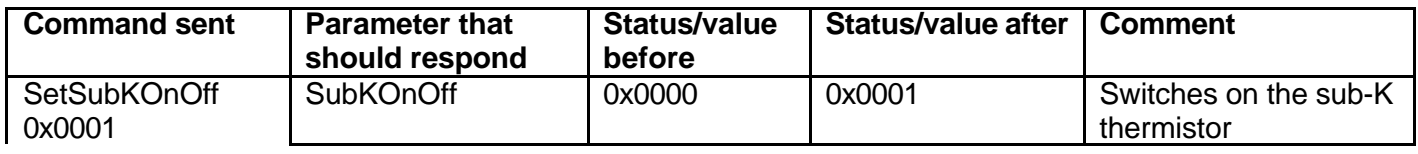

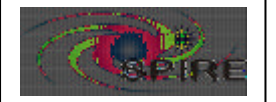

**Subsystem reactions for Specification of the Instrument Simulator** B. Swinyard

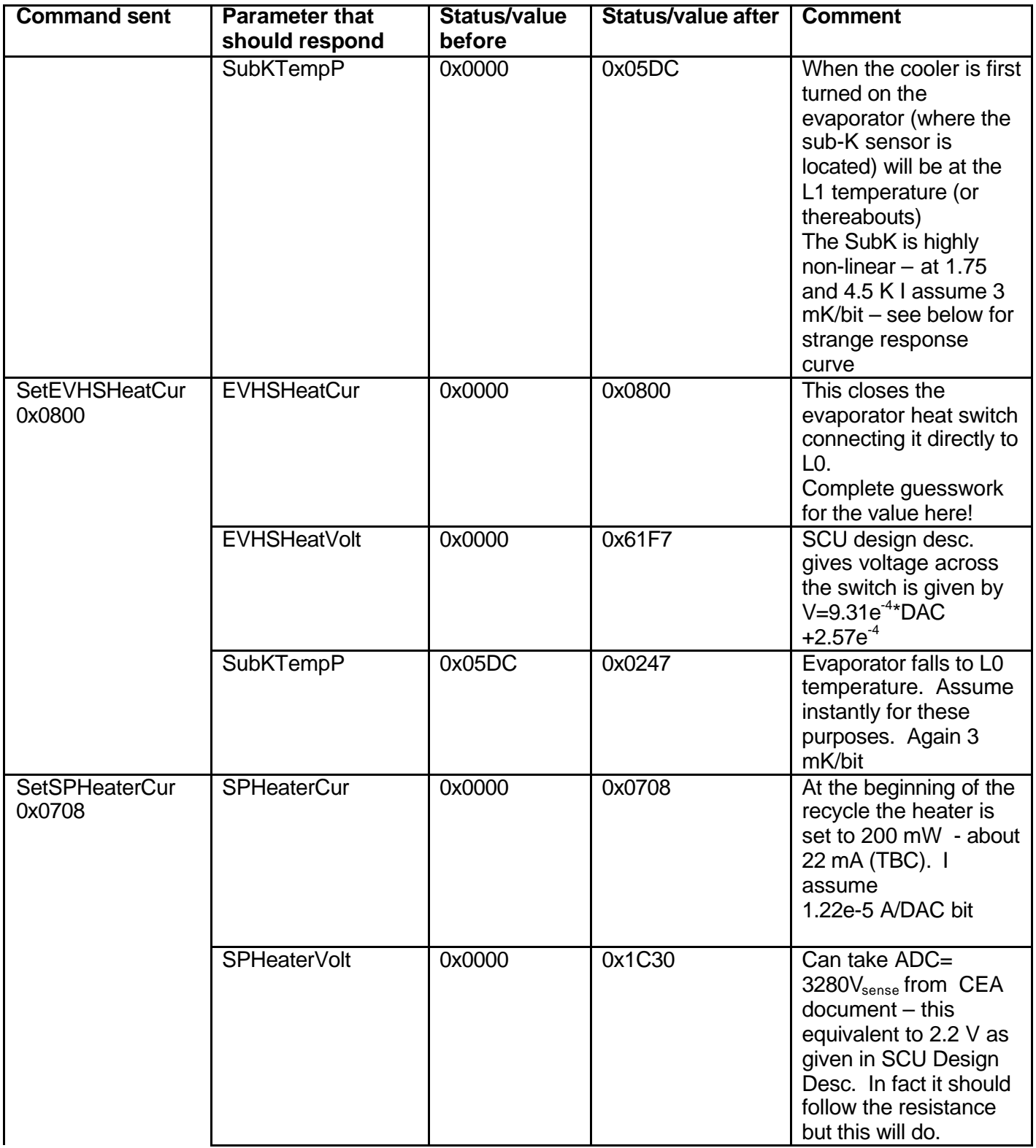

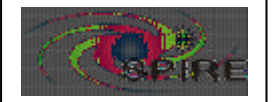

**Payability Subsystem reactions for Specification of the Instrument Simulator** B. Swinyard

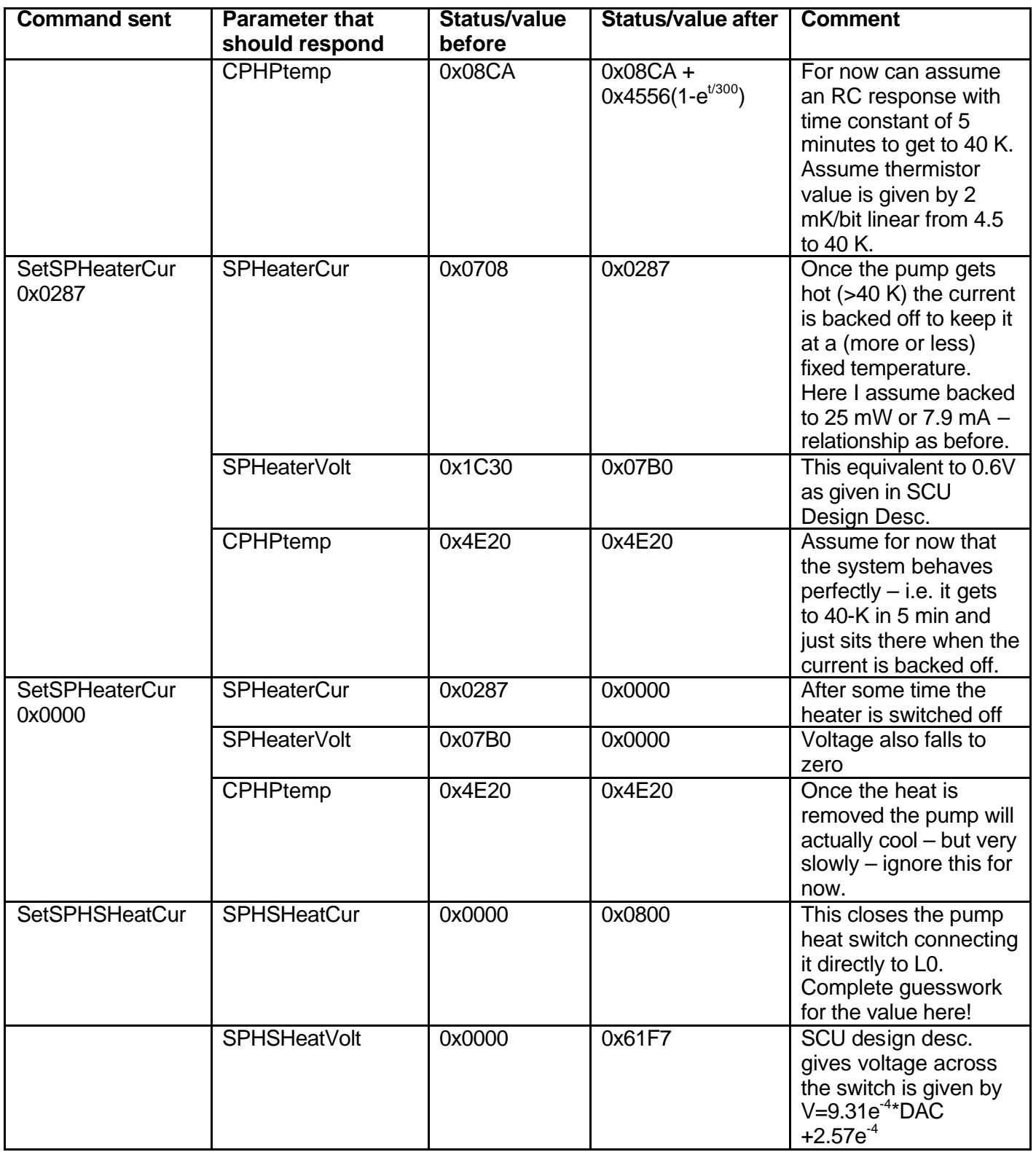

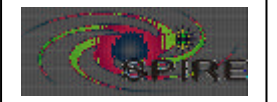

Subsystem reactions for Specification of the Instrument Simulator **Page: 8 of 29** B. Swinyard

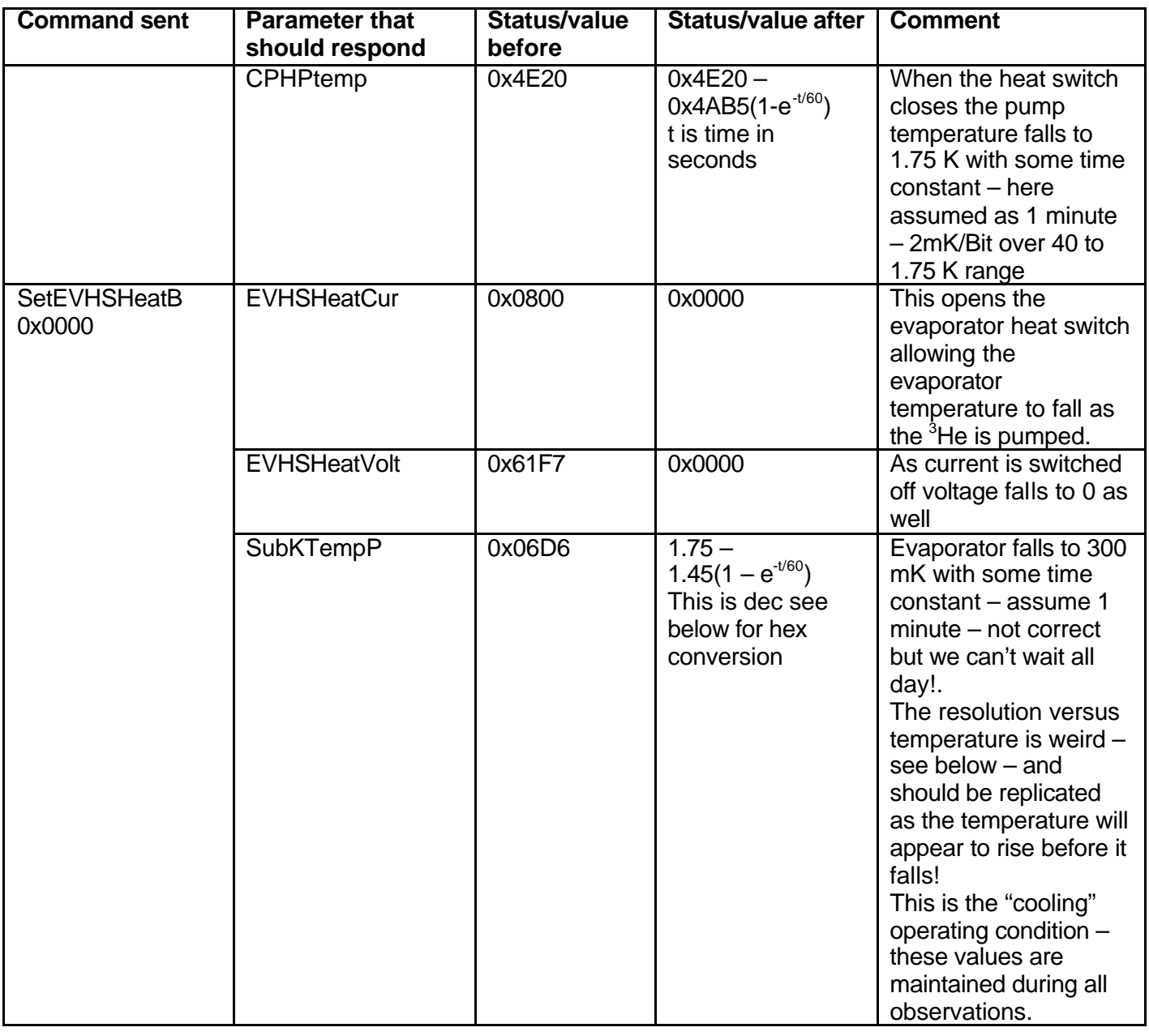

#### **SubKtemp conversion curve**

Coefficients for resolution versus temperature (in IDL syntax) are approximately:

cf=[0.032015060,-0.0039288996,-1.1377826,3.3303894,-1.2193793]

So the temperature resolution will follow this curve as a function of temperature (in K)

mK/bit(T)= cf(0)+cf(1)\*htemp+cf(2)\*htemp^2+cf(3)\*htemp^3+cf(4)\*htemp^4

This combined with the exponential decay in temperature results in the response in terms of ADU as a function of time looking like this.

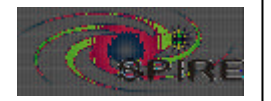

**Ref: SPIRE-RAL-NOT-001715 Issue: 1.0 Date: 11 June 2003**

Subsystem reactions for Specification of the Instrument Simulator **Page: 9 of 29** B. Swinyard

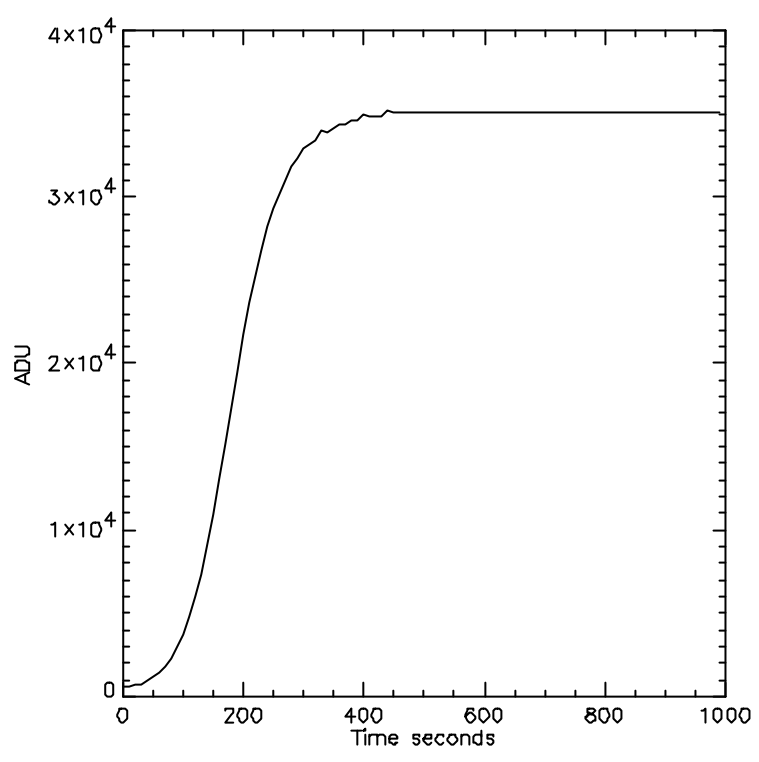

#### **Simulated response of the SubKtemp parameter as the evaporator cools to 300 mK. ADU is dec here – convert to Hex for simulator output.**

#### **MCU**

#### General Description:

The SMEC and BSM are controlled by a motion control unit based on a DSP – this appears as hardware to the outside world although it has a reasonably sophisticated "firmware" system for motion control. The first operation for the MCU is to switch it on and get it initialised. The unit is powered by a command to the SCU to switch supply from the power supply unit to the MCU. The DSP is commanded to boot from PROM and the boot status word is set. The unit is now ready to accept commands from the DPU.

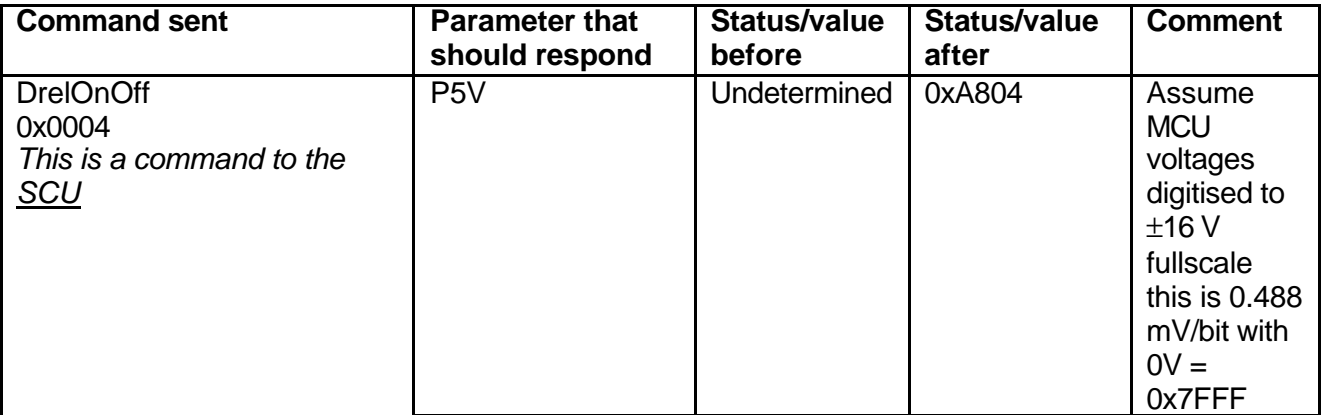

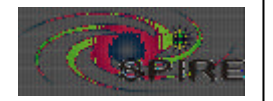

Subsystem reactions for Specification of the Instrument Simulator **Page: 10 of 29** B. Swinyard

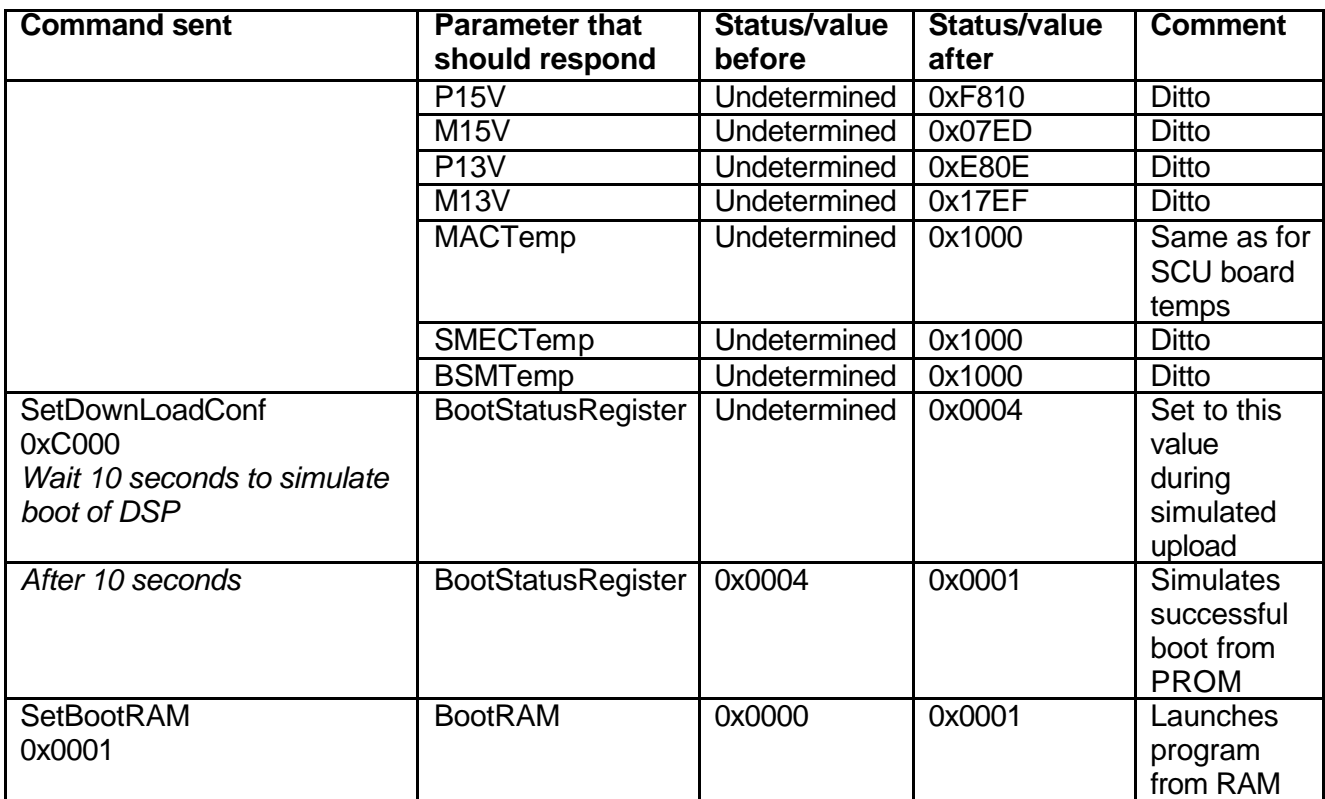

#### Launch Latches

The SMEC has a physical movement restriction provided by a solenoid type latch. This must be activated and moved to an "unlatched" position before the mechanism can be used. A dedicated command is provided for each latch to engage/disengage it. The status of the latch is set following the command to be the same as the command – there is no independent confirmation of the latch status except through EGSE.

#### *Comments:*

*The BSM latch will not be fitted so the command is now redundant.*

*Need to make the inadvertent use of the "latch engage" and "latch disengage" commands difficult or impossible. Methods of doing this could be a double command scenario or by only allowing the commands when the SMEC status shows the SMEC is in the correct position. This is being discussed as part of the OBS specification.*

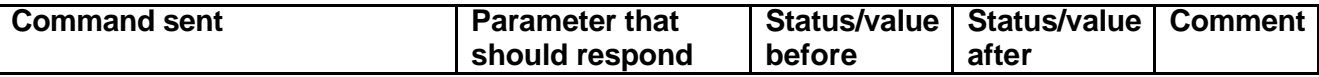

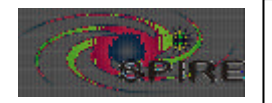

Subsystem reactions for Specification of the Instrument Simulator **Page: 11 of 29** B. Swinyard

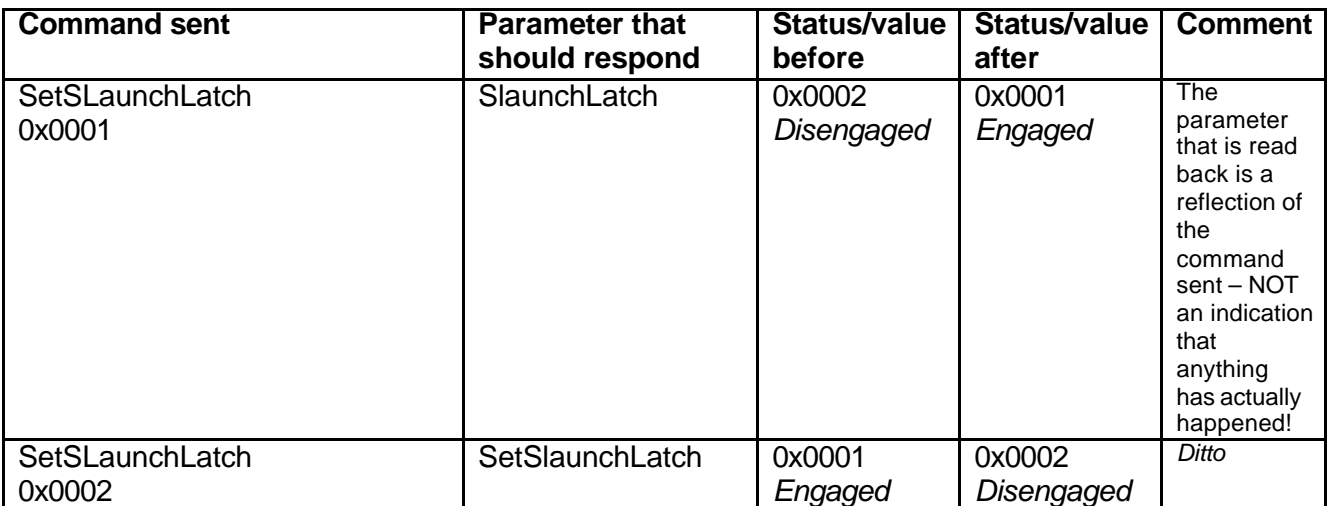

#### **Telemetry**

The data sampling and collection is initiated independently from the mechanism operation. The sampling rate is determined as a fixed number of cycles of the basic DSP software cycle time of 360 μsec. There are two packet types for nominal operation "10" which is the SMEC data and "12" which is the BSM data. During nominal scan mode operations we expect to sample the SMEC packet at 240 Hz (11 DSP cycles) and the BSM packet at up to 64 Hz (44 DSP cycles) *(assume just these two speeds for now – different ops. Modes may need other sampling rates)*. The values of the parameters in the packets should reflect what is going on with the subsystem – so during scanning for instance the encoder and LVDT position values should increase in the same manner as the housekeeping values.

The appropriate frame type and the transfer of the frames should all be set up and running before the sub-system is operated. If continuous data transfer has been requested it must be stopped by command at the appropriate time  $-$  i.e. the end of operations. In nominal operations the DPU command sequences will take care of all this.

Here are the command responses expected for setting first the SMEC packet followed by setting the BSM packet followed by setting no packet transfer.

*This is the commanding scheme as defined in the MCU ICD v3.0 and DRCU/DPU ICD v1.0 and therefore implemented in the QM0 MCU. We are seeking a change to this command scheme to the one defined in the MCU ICD v3.1 which separates the definition of the sampling frequency from the action starting the frame transfer.*

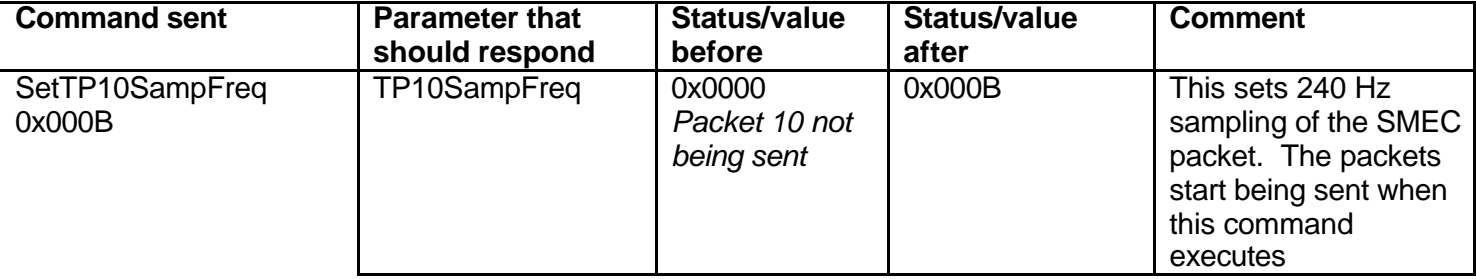

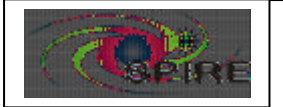

Subsystem reactions for Specification of the Instrument Simulator **Page: 12 of 29** B. Swinyard

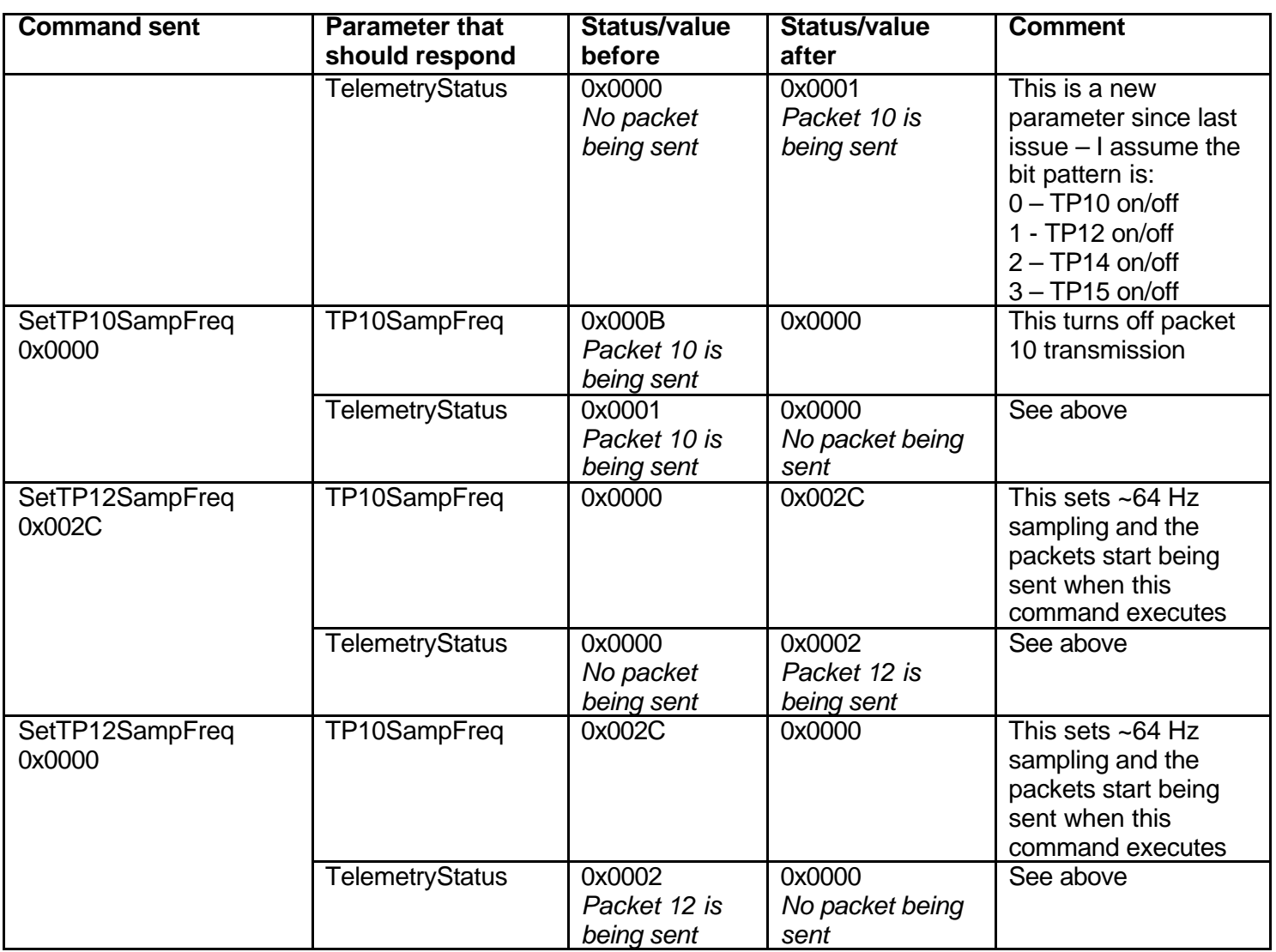

#### SMEC

The SMEC has two nominal operating modes: step and look and rapid scan. In both cases, the mechanism must first be initialised by switching it on and finding the home position.

#### Initialisation

The first stage of initialisation is to apply power to the various parts of the SMEC system – namely:

The optical encoder pre-amplifier *(I can't see the command to do this – I assume it comes on with the power up?)* The optical encoder LED The LVDT The motor drive current amplifier

To do this safely the system must also be commanded definitively into open loop control mode. Once the power has been applied the SMEC can be sent to home position which I assume to be at –3.2 mm from the ZPD. I also assume that the encoder increment step zero is at the mechanical

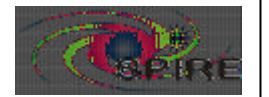

Subsystem reactions for Specification of the Instrument Simulator **Page: 13 of 29** B. Swinyard

end stop which is –5 mm from the ZPD. These values are almost certainly wrong but serve to illustrate the operation. Finding the home position is an automatic procedure within the MCU unit.

Switching on the optical encoder LED will cause a signal to be seen on each of the three photodiodes within the optical encoder. If the encoder is switched on successfully the SMEC status Encoder Signals bit is set high.

Switching on the LVDT will lead to a signal on the LVDT AC and DC signals. There is a more-orless linear relationship between the LVDT signal and position within  $a \pm 4$  mm range around ZPD Outside of this range the relationship is highly non-linear (see appendix with a note on this from Didier). For the present purposes I assume that the signal saturates at the 4 mm value at either end of the  $\pm 4$  mm range.

With everything switched, on the SMEC is commanded to initialise itself; the result is that the SMEC ends up at the Home position and the MCU knows where it is in terms of encoder position. After the SMEC has been sent to the home position the optical encoder and LVDT position should have definitive values and the SMEC status Home bit is set high.

Once the SMEC has been initialised it can be commanded to closed loop mode on the optical encoder. Doing this causes the SMEC status Open/Closed Loop bit to be set high as long as there is no error status flag set *(this needs more description/explanation from Didier – for present purposes can we assume that the SmecStatus bit 1 has to be 0 – i.e. no error flag is set? Should other things also be checked – like the encoder is set correctly etc).*

#### **Operation**

Once the initialisation is completed successfully the SMEC operation is straightforward. In scan mode the start and stop positions; the velocity and the number of scans to execute are commanded separately followed by a command to commence scanning in the desired mode (saw tooth or triangular). As the mechanism scans, the motor current, back e.m.f and the encoder position will follow the mechanism motion. The SMEC Status Scientific Operation bit is set high for the duration of the operation. When the SMEC position is within the range of the LVDT, the LVDT Position value will also follow the motion.

In step mode the stop position is commanded followed by an instruction to move. This causes the SMEC to move as fast a possible to the commanded position. The encoder position will change to the commanded position and the motor current and back e.m.f will also respond. When the SMEC position is within the range of the LVDT, the LVDT position will also change. *For the present purpose we can assume that the LVDT and encoder will give the same position.*

#### *Version 0.3 Notes:*

*I* have made up all the conversion curves based on what I have from Didier from the benchtop *testing. It may not be quite right but it will do for the present purposes.*

#### *Questions/comments:*

*There ought to be a DPU housekeeping parameter to indicate that packets are being received from the MCU.*

*How does Home position get found following scan mode or step and look operation? Can the mechanism be commanded "Go Home" with the status bit being set as necessary.*

*Also (see below) the step and look operation needs some more thought – we need to be able to command the number of repeat scans (if any) and to indicate – by the status bit? – that the SMEC is still in scientific operation mode during the whole of a step and look scan.*

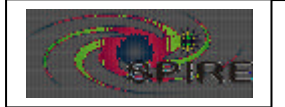

Subsystem reactions for Specification of the Instrument Simulator B. Swinyard

*The SMEC status definition used here is the old one – Didier has proposed a new definition which I'll use when it has been agreed.*

*Need to sort out how the Error Code is used to indicate that all is well – this is still not described in the ICD – note that the new SMECStatus proposal uses Status bits to indicate error conditions – the error code could be suppressed?*

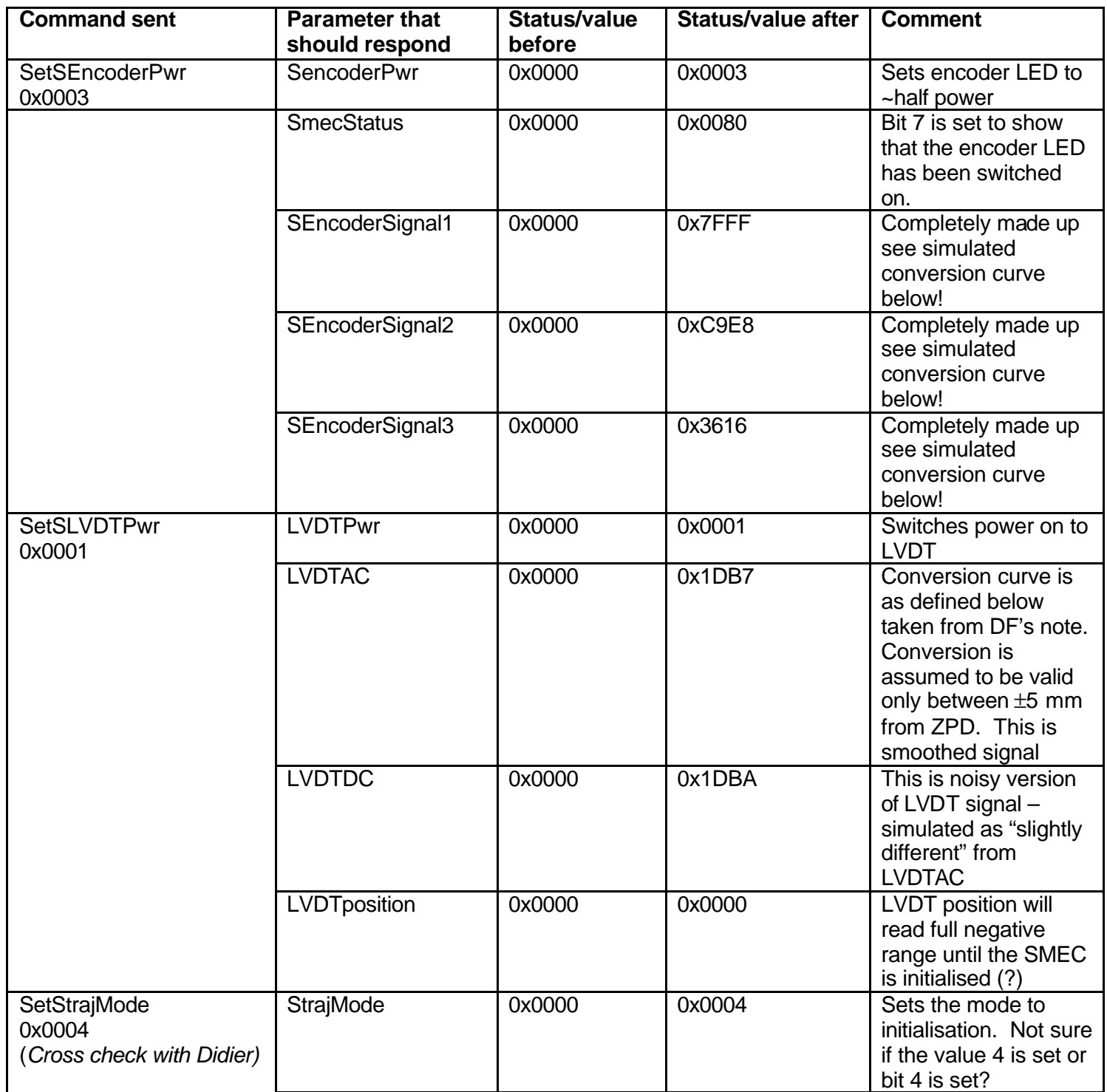

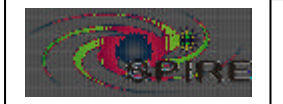

**Payability Subsystem reactions for Specification of the Instrument Simulator** B. Swinyard

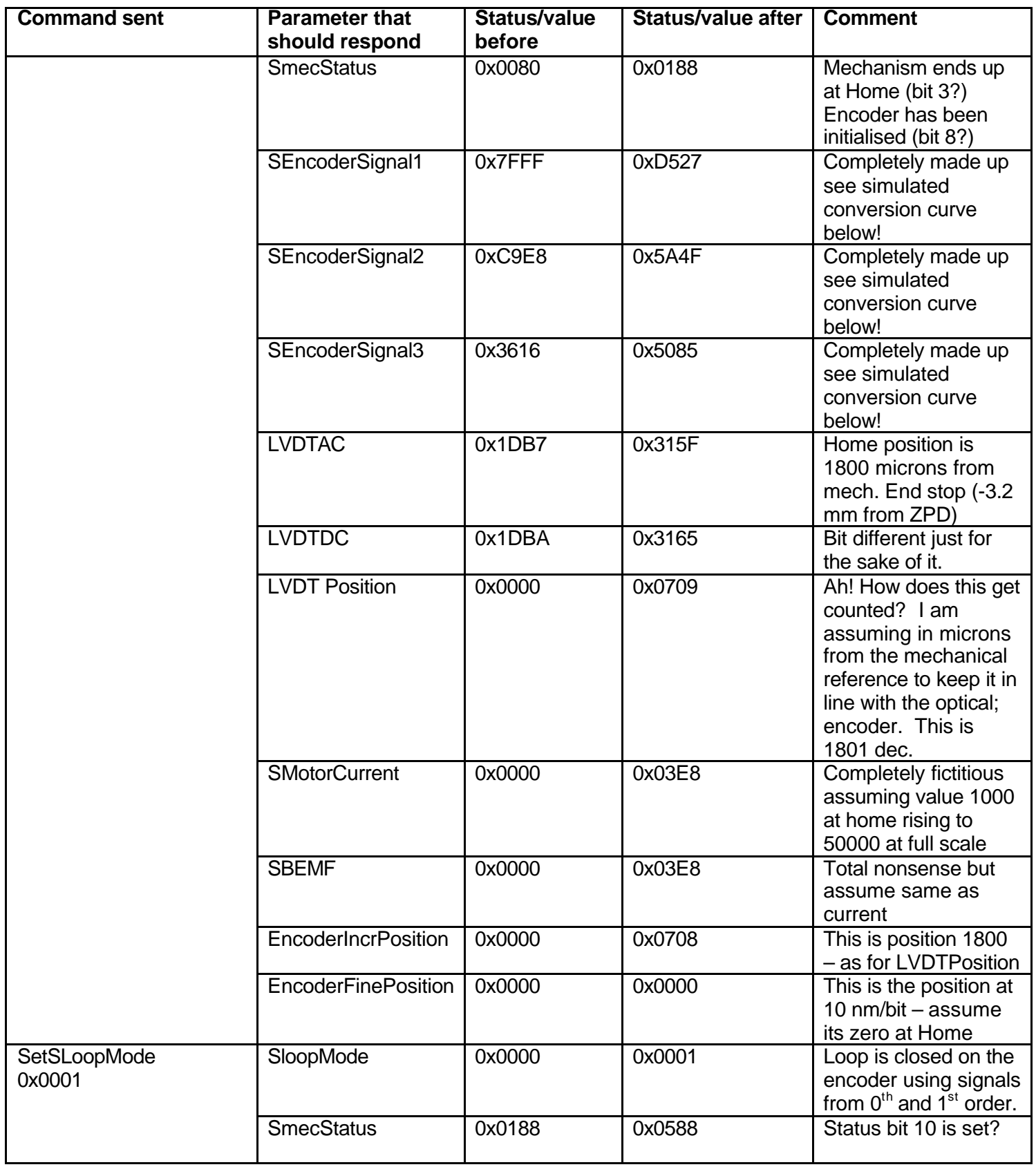

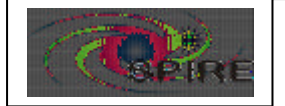

Subsystem reactions for Specification of the Instrument Simulator B. Swinyard

The SMEC is now initialised at HOME position 0 the next table deals with commands for the scan and step and look modes of operation.

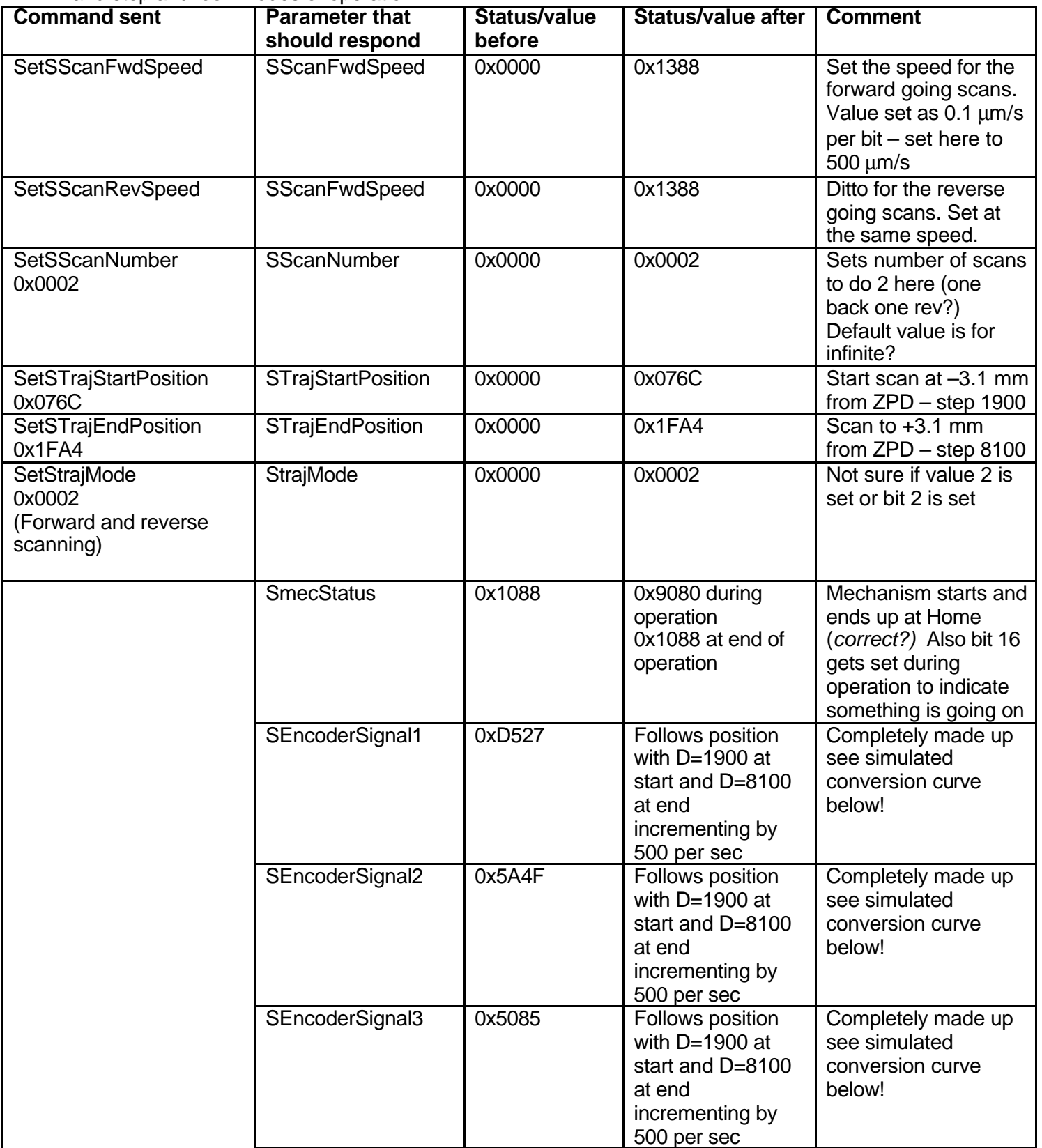

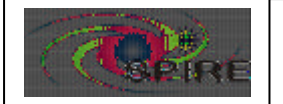

Subsystem reactions for Specification of the Instrument Simulator B. Swinyard

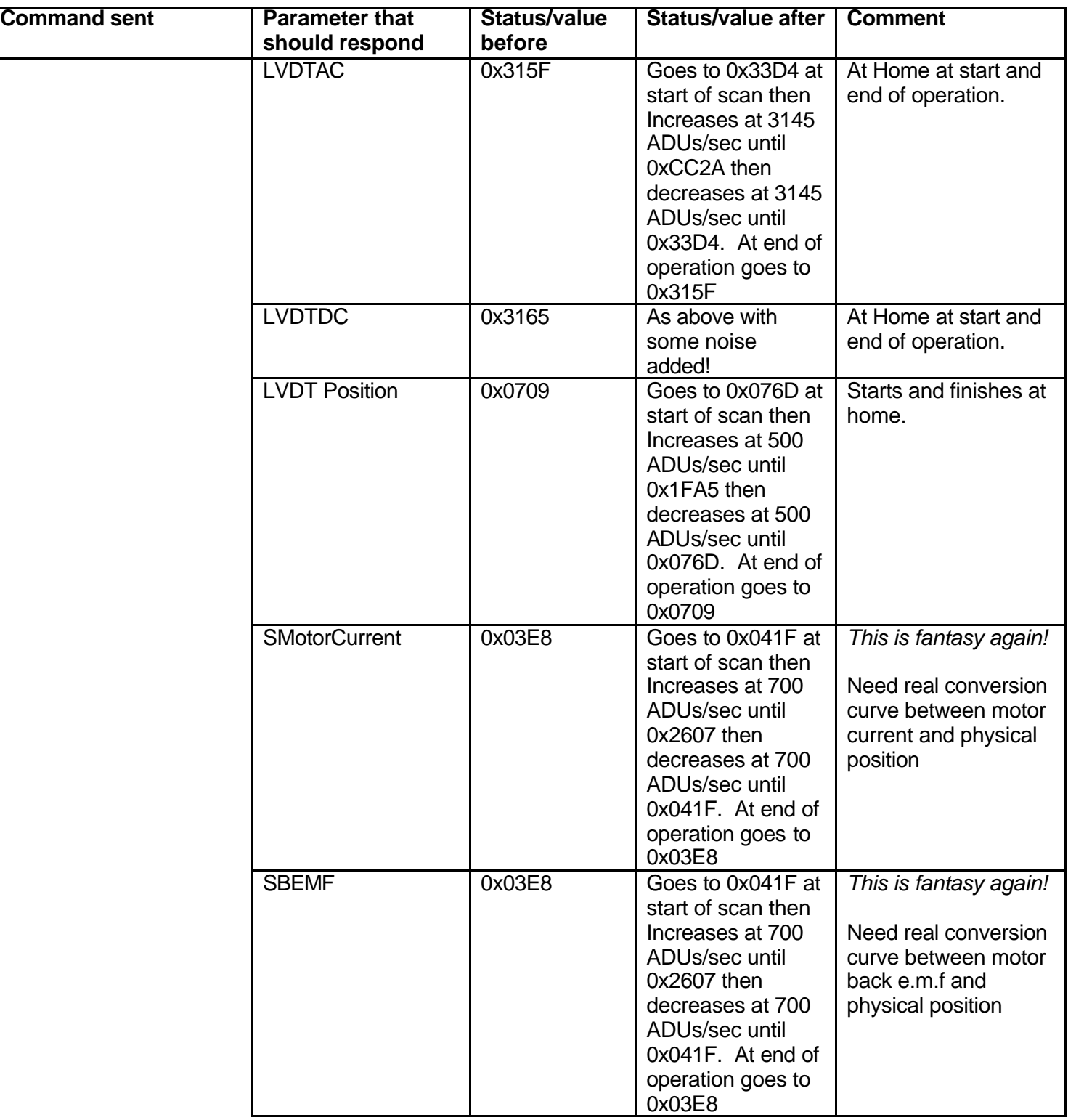

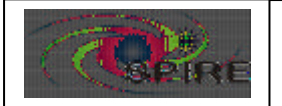

**Payability** Subsystem reactions for Specification of the Instrument Simulator B. Swinyard

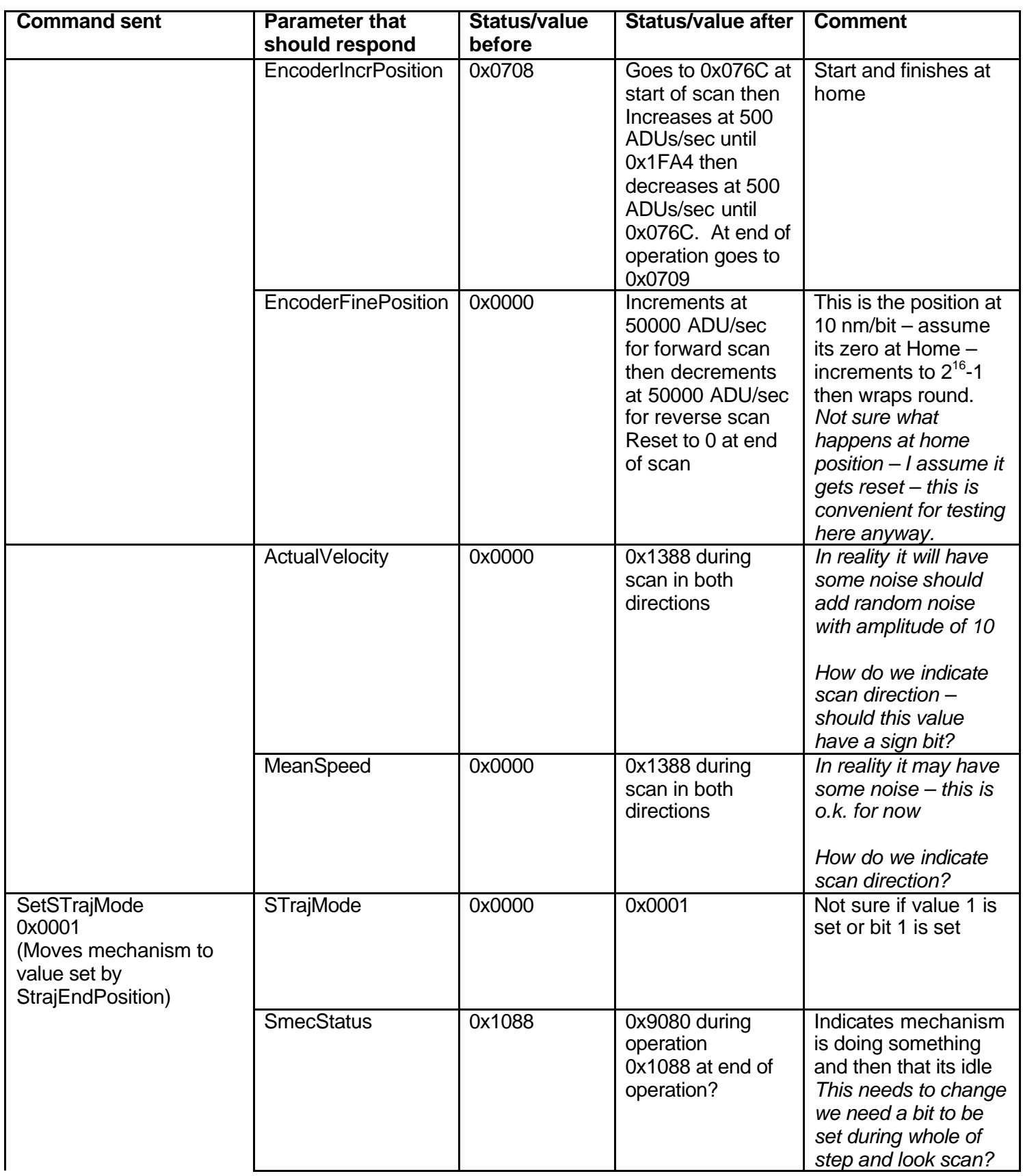

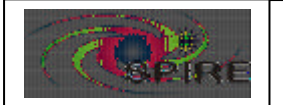

Subsystem reactions for Specification of the Instrument Simulator **Page: 19 of 29** B. Swinyard

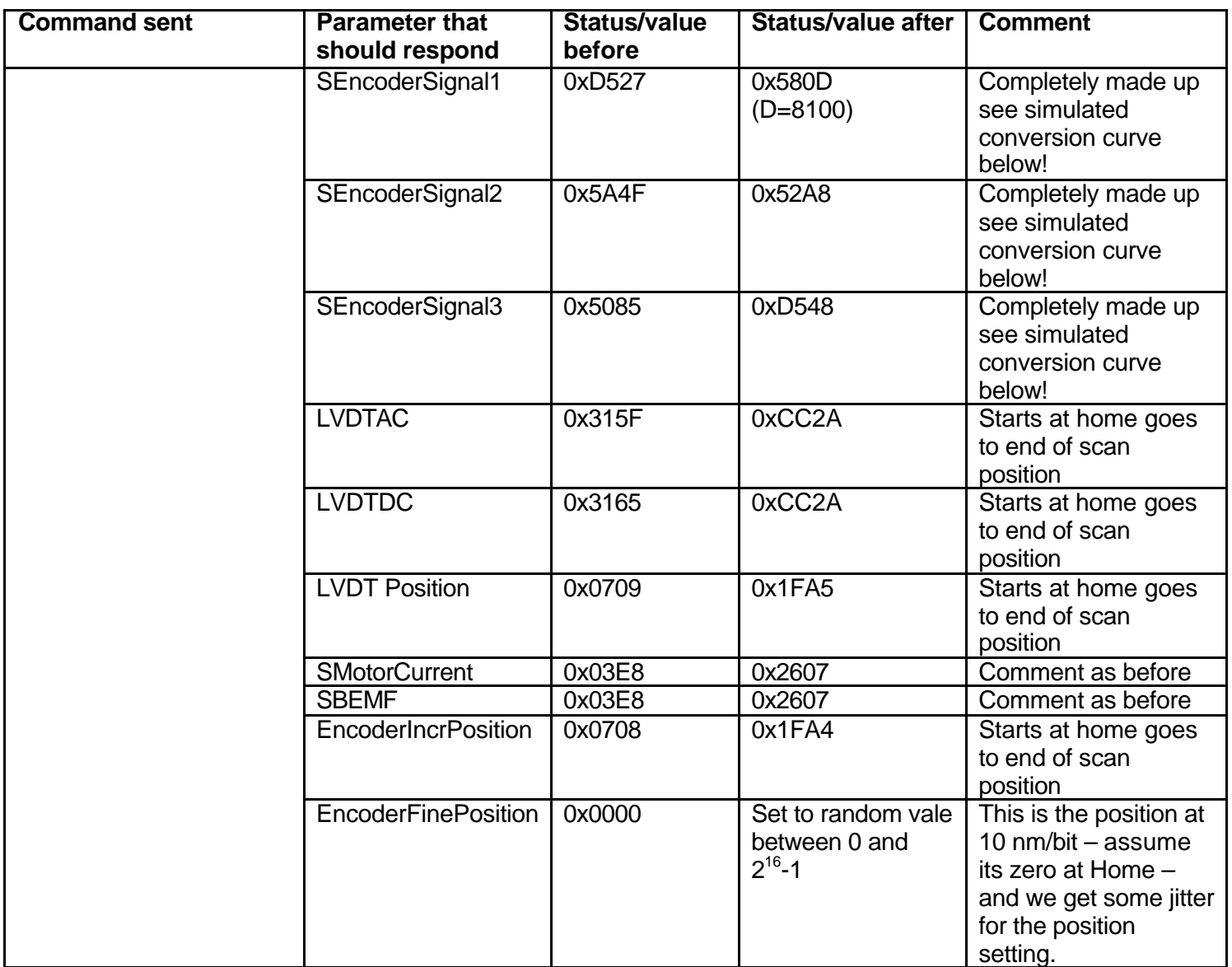

#### **Encoder signals simulation**

 I assume that the three encoder signals respond in the following fashion as a function of distance, D, from the mechanical reference in microns (psuedo code):

ADU = 2<sup>15</sup>-1 + (sin(πD/2+ { case encoder eq 1,2,3 (0, 2π/3, 4π/3) })/4.577x10<sup>-5</sup>)

#### **LVDT Signal Simulation**

Taken from Didier Ferrand's note on the bench measurements of the Schaevitz MHR100. The ADU for the signal is linear (ish) over the range from –4 mm to +4 mm from the centre of the LVDT range

 $ADU = (2<sup>15</sup>-1) + 6.29$  (D-5000)

D is the distance from mechanical end stop –i.e. encoder increment step 0. ZPD is supposed to be at 5 mm (or 5000 steps) from the mechanical stop.

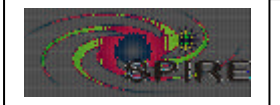

Subsystem reactions for Specification of the Instrument Simulator **Page: 20 of 29** B. Swinyard

### BSM

The Beam Steering Mirror (BSM) has two separately controlled axes – CHOP and JIGGLE. It is controlled by directly commanding the position of either axis from the DPU. Once a position is commanded the MCU controls the motion to get to the given position. The chop mode of the instrument is carried out by sending a series of commands to the MCU from the DPU – i.e. there will be no autonomous chop operation – unlike the SMEC scanning.

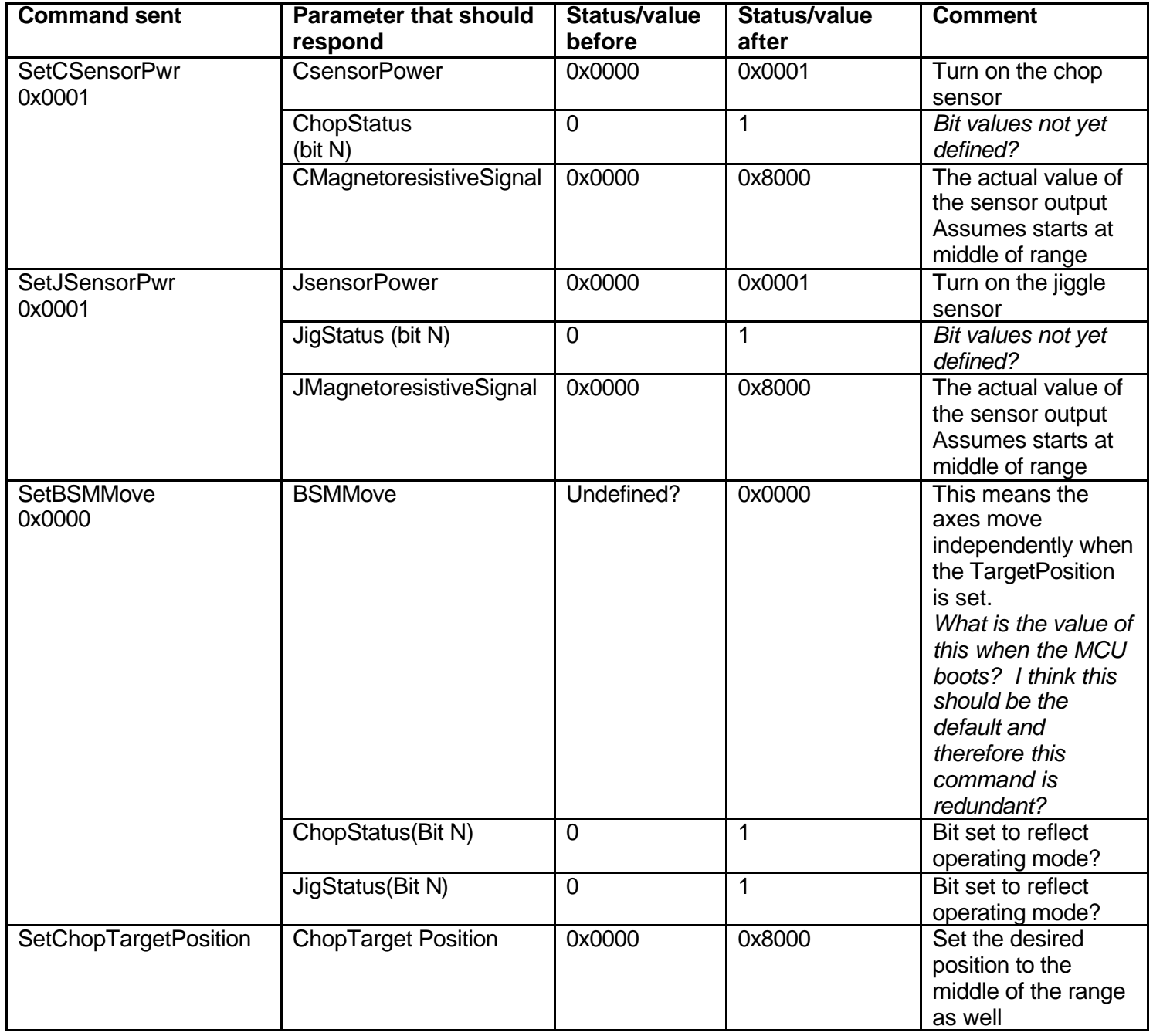

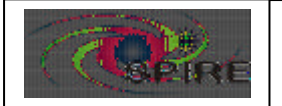

**Payability** Subsystem reactions for Specification of the Instrument Simulator B. Swinyard

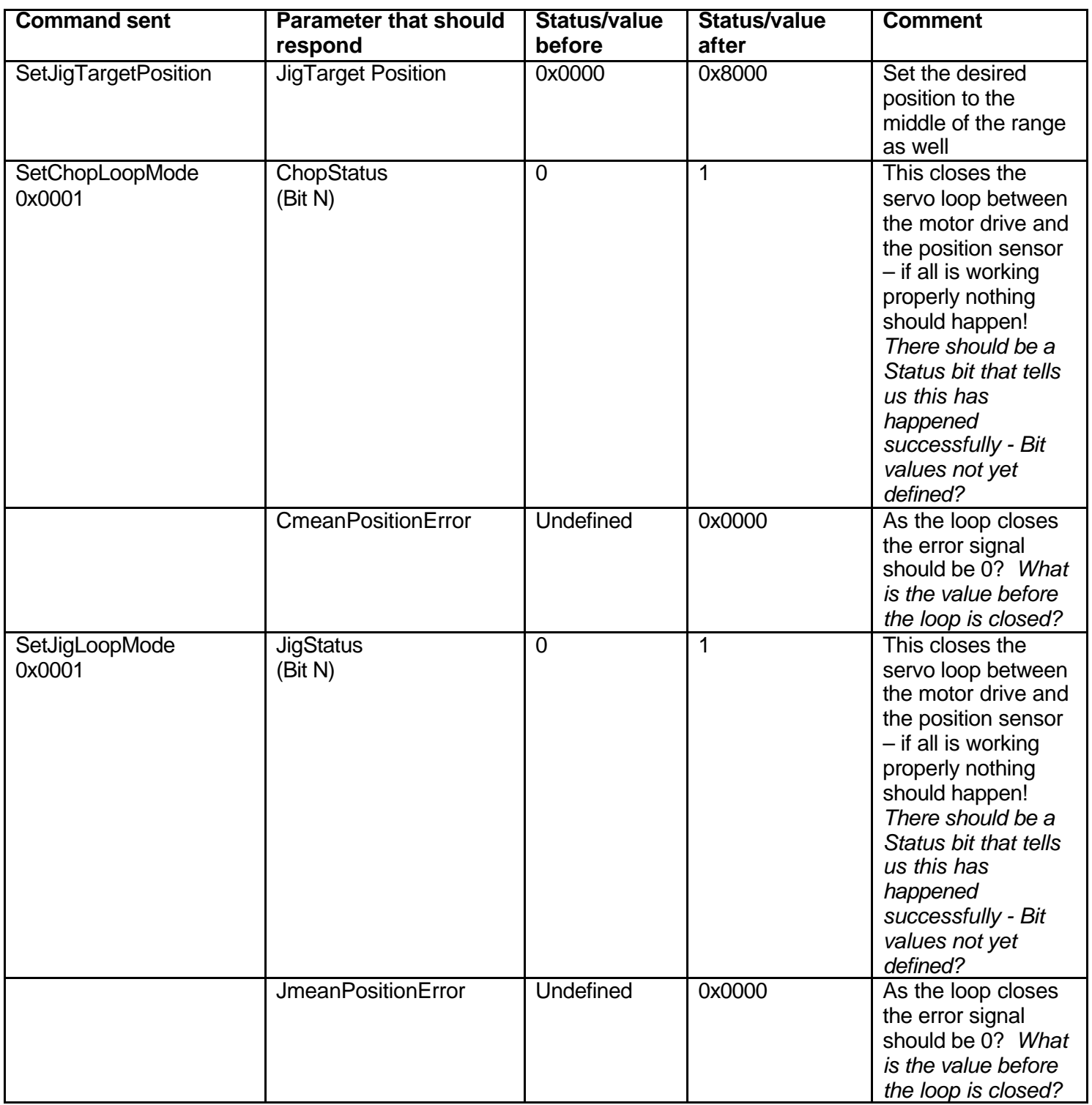

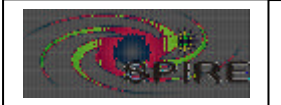

Subsystem reactions for Specification of the Instrument Simulator B. Swinyard

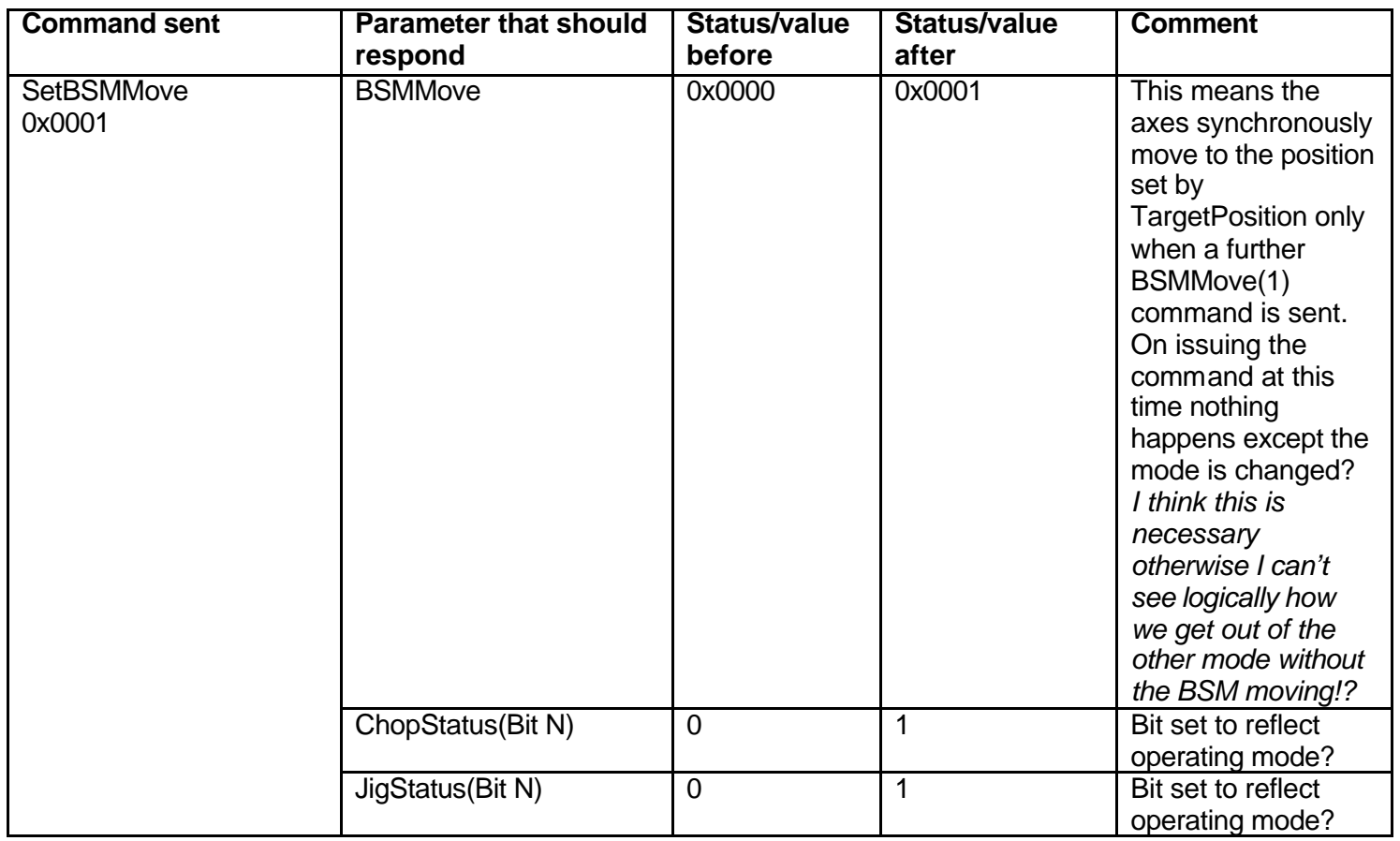

The BSM is now initialised at its "rest" – zero current – position and can now be used operationally. The following commands move the BSM to an example position – repeat as required for chop/jiggle modes.

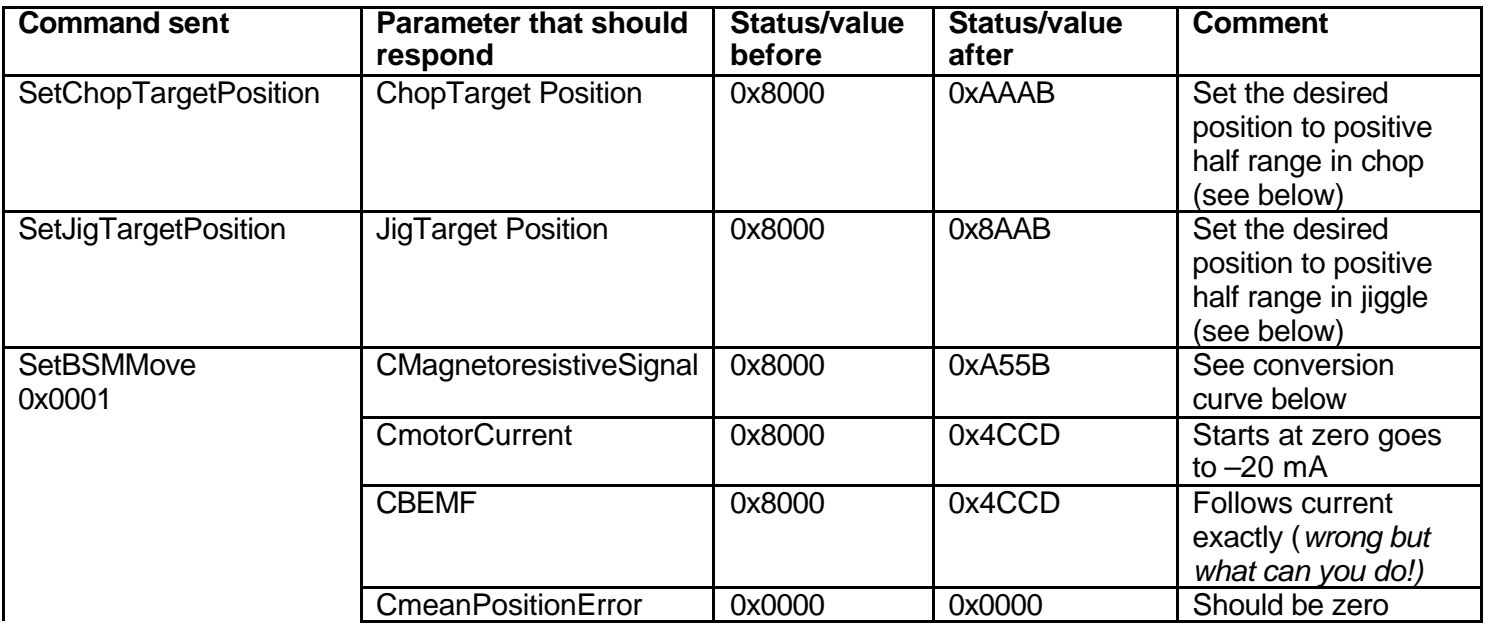

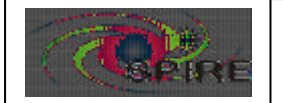

Subsystem reactions for Specification of the Instrument Simulator | **Page: 23 of 29** B. Swinyard

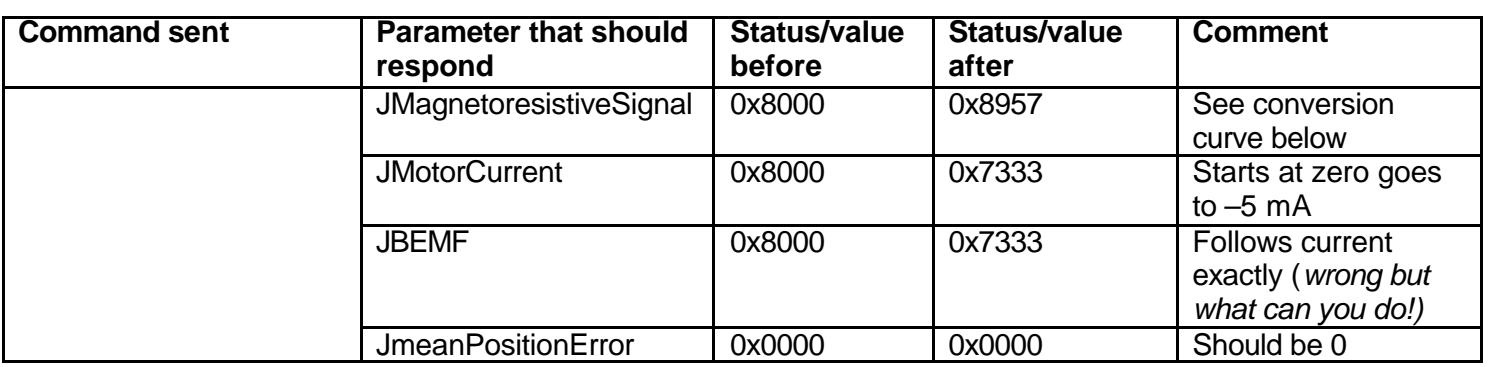

### **Conversion curve for commanded position**

Assume that  $2^{15}$  bits represents 1.5x full deviation in chop axis (quesswork!) – so this means 0.00549316 arcsec/bit for commands and – given P is position in ±arcsec about the rest position we have:

TargetPosition =  $(2^{15})+P/0.00549316$  adu

Assume this is true for both jiggle and chop. In the example given in the tables the chop and jiggle are commanded to half range: +60 arcsec and +15 arsec respectively, or 43691 and 35499 dec.

### **Conversion curve for position sensor output**

Kludaed from Didier's document – assume  $\pm$ 7V is full scale movement on chop  $(\pm 2 \arcsin)$  digitise to ±12V full scale (0.366e-3 V/bit) this gives 19126 ADU for 120 arcsec deflection or 0.00627418 arcsec/bit

MagnetoresistiveSignal =  $(2^{15}-1)$  + P/0.00627418 adu

P is position in ±arcsec from boresight. For simplicity use this on both axes.

#### **Conversion curve for motor current and BEMF**

Assume current is zero at rest position and goes ±50 mA full scale or 0.00152588 mA/bit. Assume BEMF is the same (wrong but needs proper calibration). Just for fun assume that positive deflection requires negative current. So +120 arcsec needs –40 mA giving 3 arcsec/mA in each axis. So the current (and BEMF) conversion used for the simulator is:

Current =  $2^{15}$  – P/ 0.00457764 adu

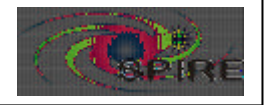

Subsystem reactions for Specification of the Instrument Simulator **Page: 24 of 29** B. Swinyard

### **DCU**

The DCU provides power; signal conditioning and data acquisition for the detectors on the SPIRE FPU. The unit is powered on when the 28 V power is applied to the DRCU power supply unit*.* A separate command is sent to the SCU to switch on EITHER the photometer or the spectrometer LIA cards – in the commands given below it is assumed we go into one or other mode following power up not from one to the other. Note also that the parameters listed here are accessed by the DCU GetHKChannel command with the appropriate ID and not as separate "Get*param*" commands.

*I assume that at power on the FPGA enters a reset state, boots in some fashion, counts its fingers and starts sending housekeeping when asked. It is then ready to accept commands from the DPU. I assume this is the same as for the SCU as it is a standard interface?*

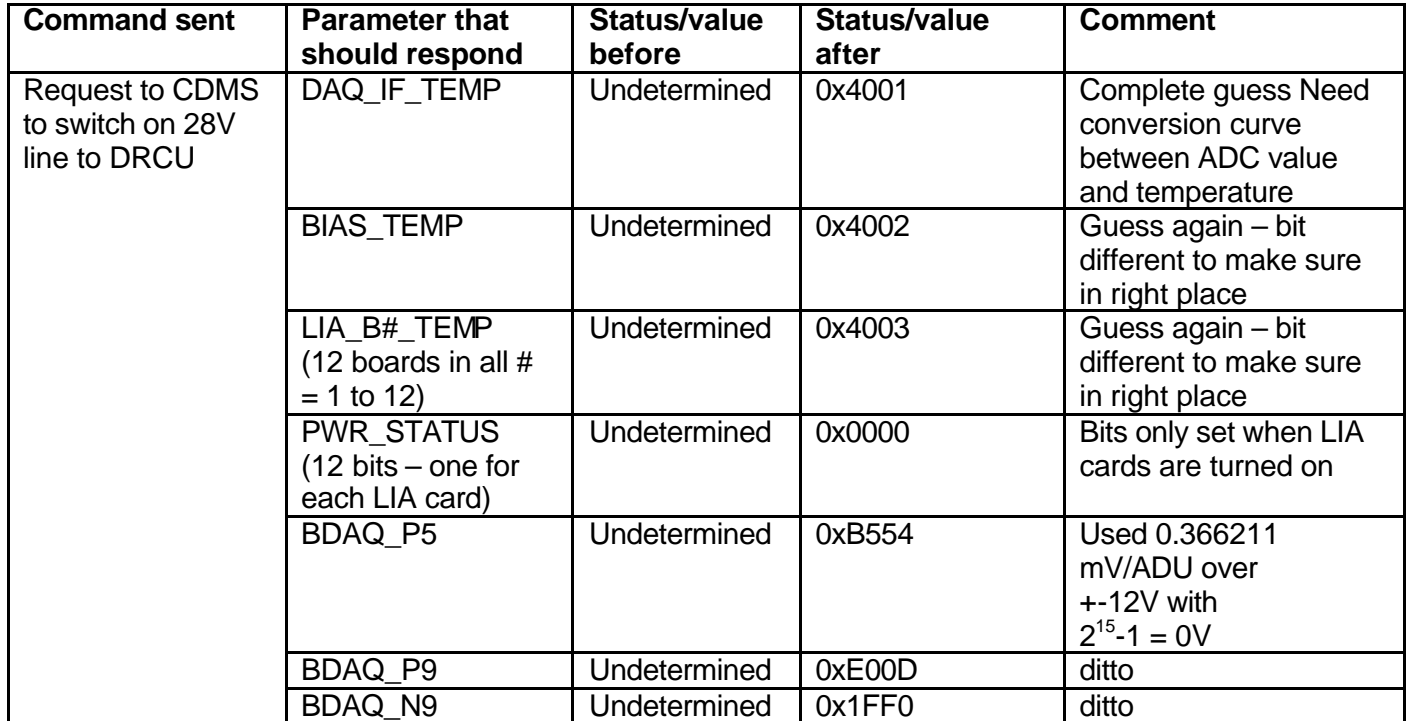

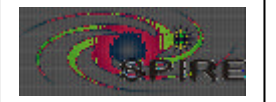

Subsystem reactions for Specification of the Instrument Simulator **Page: 25 of 29** B. Swinyard

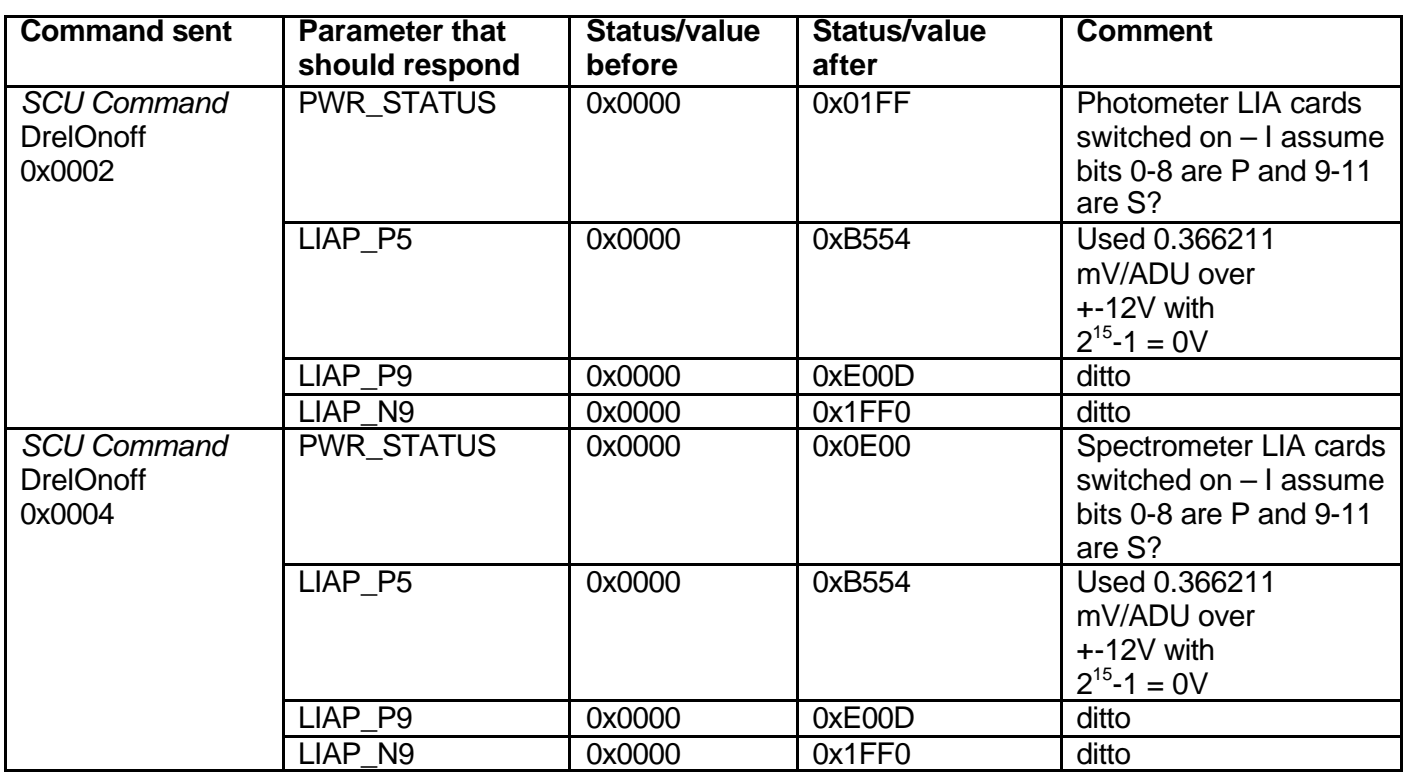

#### **Initialisation**

*The DRCU/DPU ICD has a pretty comprehensive commanding scenario set out. As far as I can tell apart from the housekeeping reflecting the commanded values or status – no other parameters change for ANY of the DCU commands! The only thing that happens is that the detector offsets will change (to a value commensurate with the combination of the bias amplitude and the background power) and the detector noise will increase.*

These commands set up the photometer JFETs; bias levels and bias frequencies and run the automatic offset routine. A similar set of commands is used for the spectrometer I won't bother to repeat them.

The command order used here is slightly different from those proposed in the ICD and starts with switching up the JFETs and then the detector conditioning voltages.

The thermal control system will be dealt with separately at some future date.

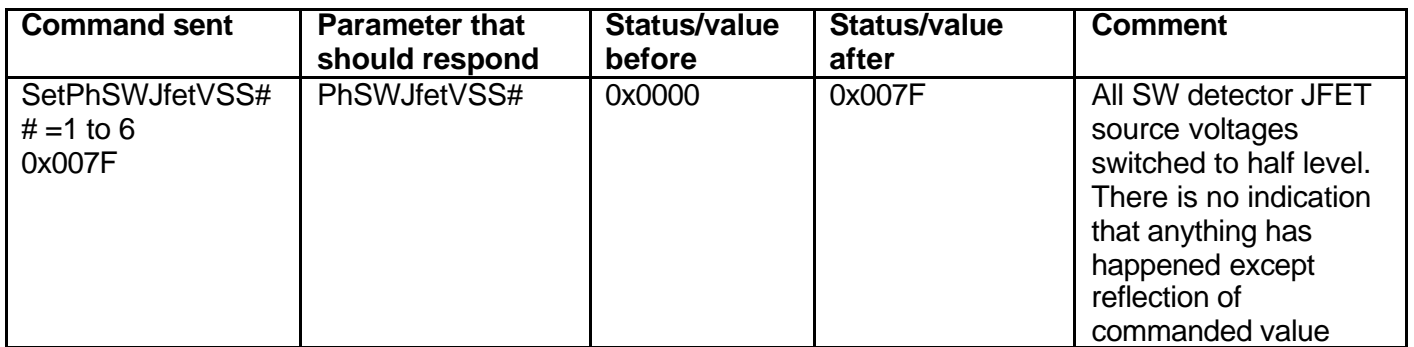

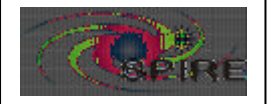

Subsystem reactions for Specification of the Instrument Simulator **Page: 26 of 29** B. Swinyard

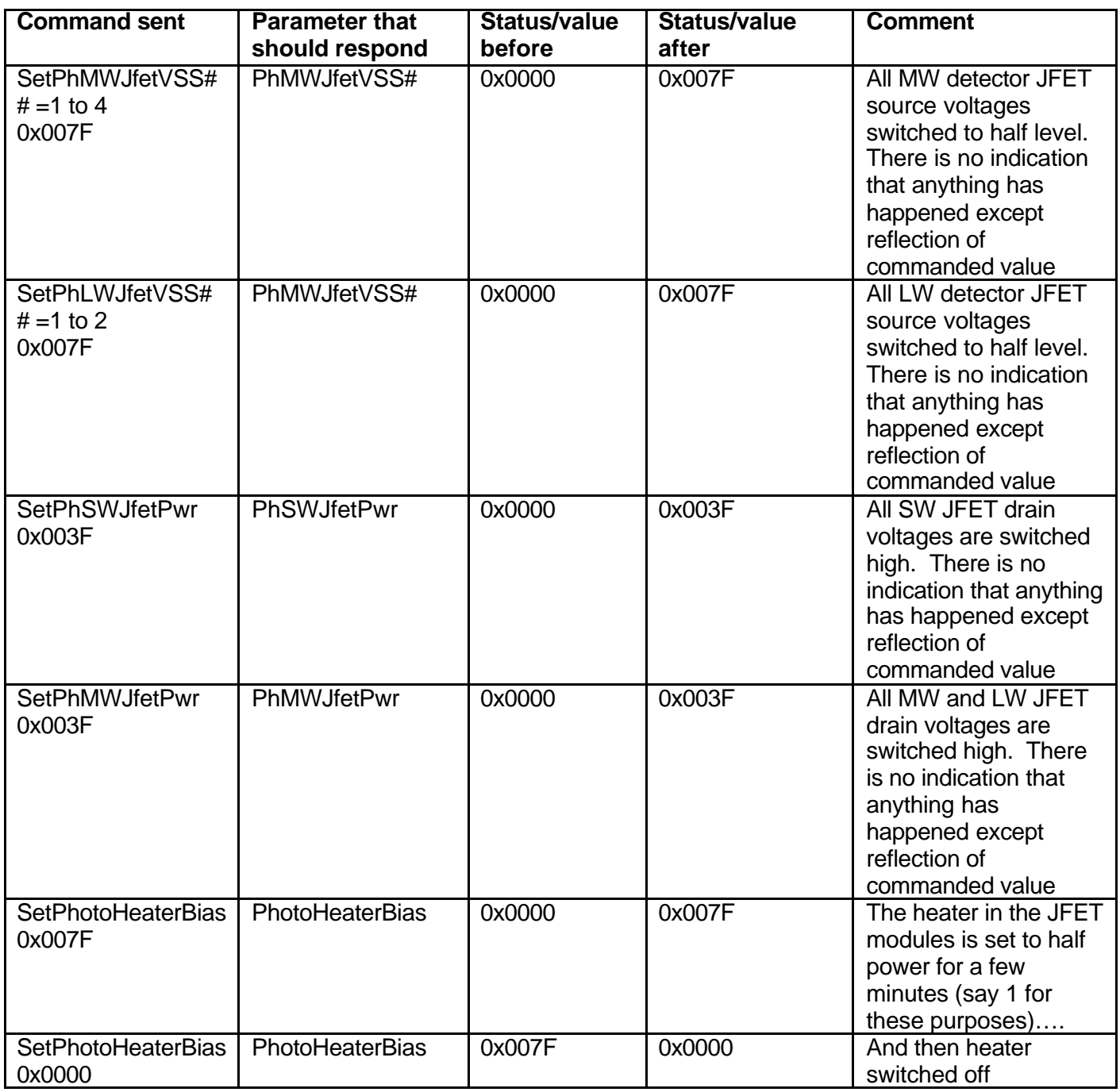

The photometer JFETs should now be switched on and at there operating voltage. At this stage there is no definitive indication that this has actually happened – i.e. no independent confirmation is available of the temperature of the JFETs or that the voltages are actually appearing at the JFET membranes. We have to wait until the detectors and LIAs are operating. Again I have changed the order of the commanding compared to the DRCU/DPU ICD. Here the bias frequency is set first – i.e. the LIAs begin to operate - and the noise checked before the amplitude; phase and offset are set. The sampling of the detector data is synchronous with the sinusoidal bias voltage frequency in order to avoid aliasing. The bias frequency is set as a division of the DCU 10 MHz master clock and will be between ~50 and 300 Hz. The sampling rate is set as a division of the bias frequency.

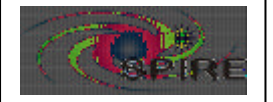

Subsystem reactions for Specification of the Instrument Simulator **Page: 27 of 29** B. Swinyard

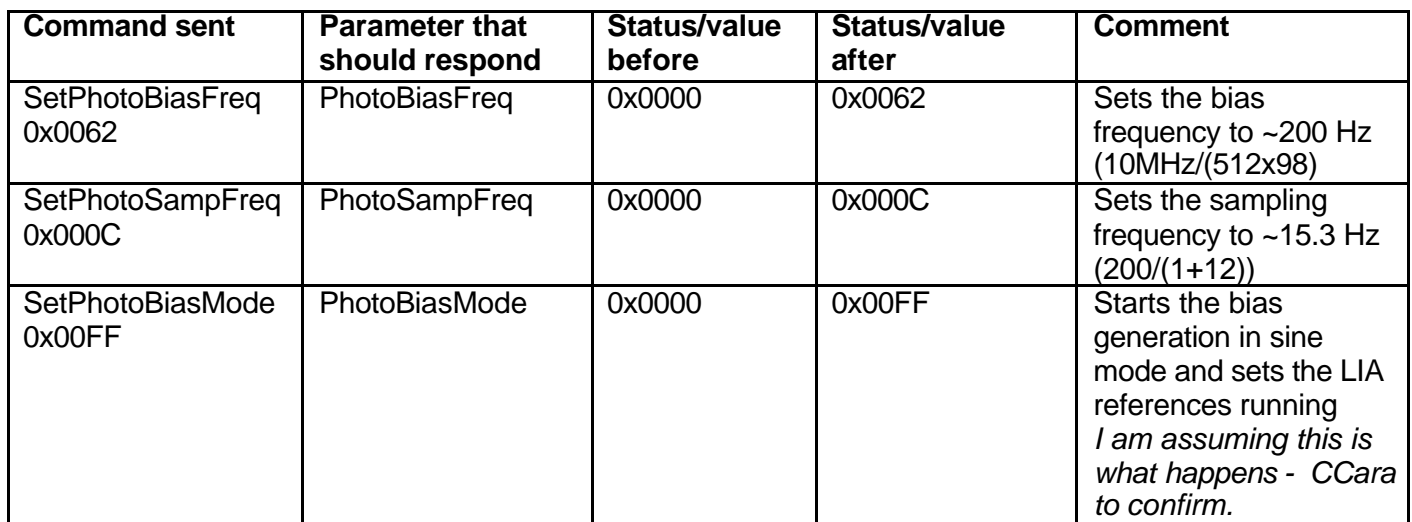

I believe at this point the amplifiers should be working and it should be possible to sample the data - noise – coming from the JFETS. The signal level should reflect the JFET noise of  $\sim$ 15 nV/Hz<sup>-1/2</sup>. If we assume 5 Hz bandwidth, gain of  $\sim$ 450x12 and 16 bits digitisation at the ADC with 5 V full scale (2.3951  $\mu$ V/bit), there will be random noise on the signal with an amplitude of ~2.4 bits.

This is actually the only test we have available that all is well. See the last section for how the science data collection gets set up. Meanwhile let's turn on the detectors! First set the amplitude then set the phase. Once this is done – on the assumption that the phase is set correctly – we can run the automatic offset operation.

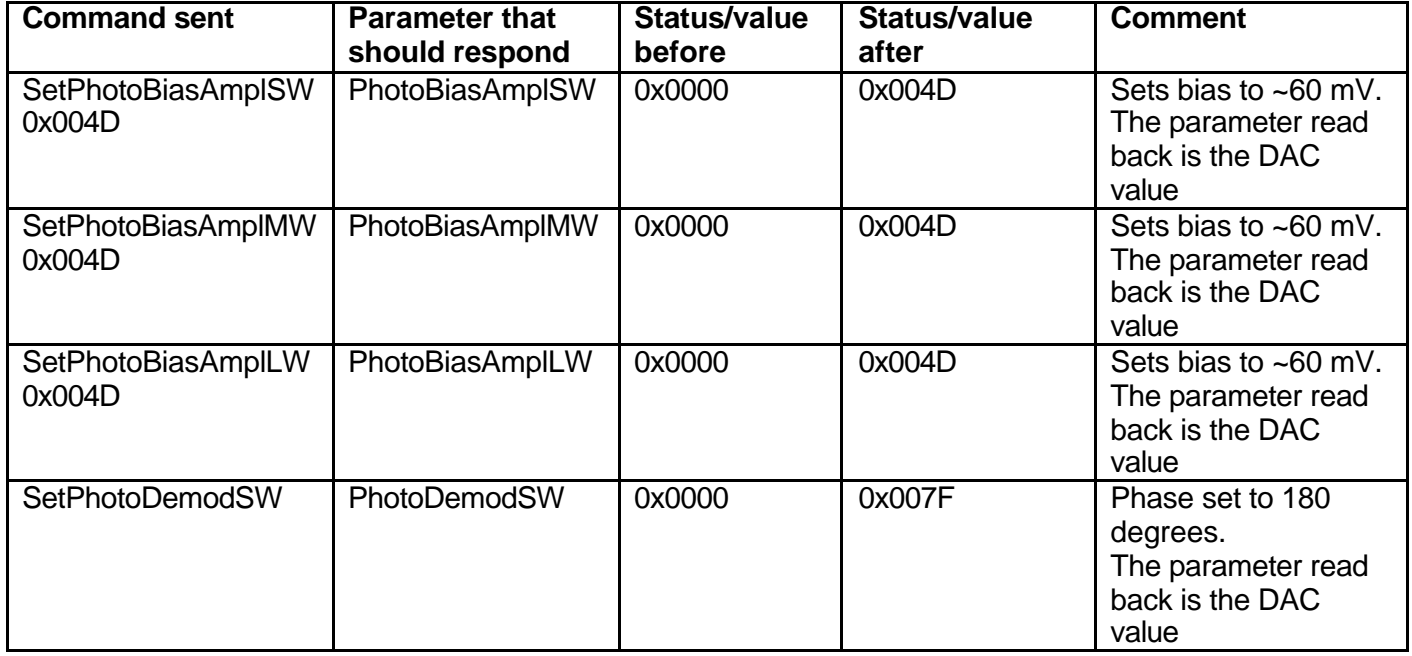

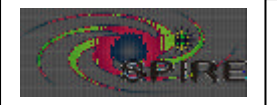

**Payability Subsystem reactions for Specification of the Instrument Simulator** B. Swinyard

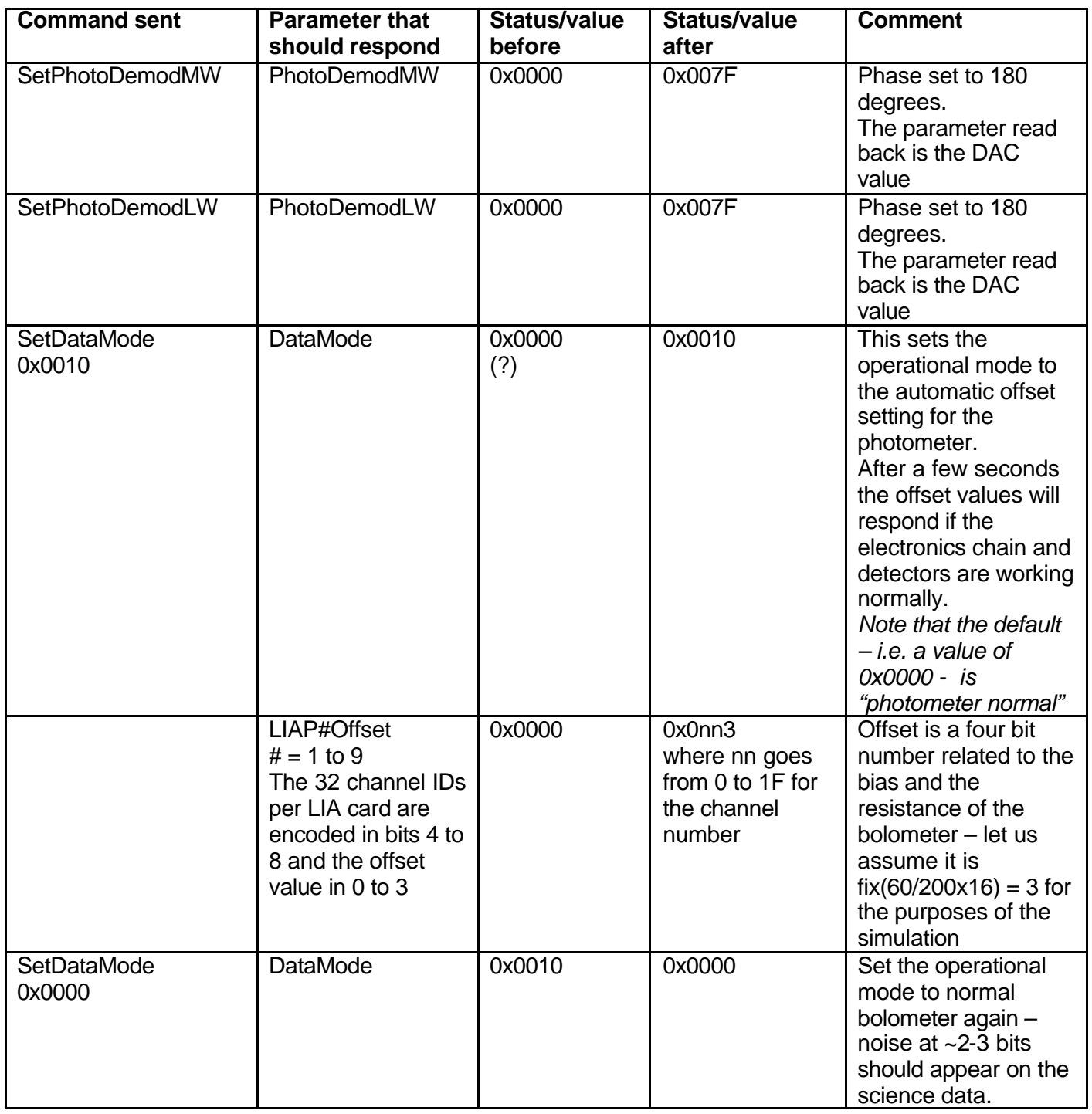

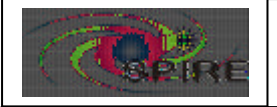

Subsystem reactions for Specification of the Instrument Simulator B. Swinyard

### **Telemetry**

These commands set the number of frames to be sent to the DPU – here set to be continuous – and the start and stop of the frame transmission. The frame type is defined by DataMode this was set previously to full photometer.

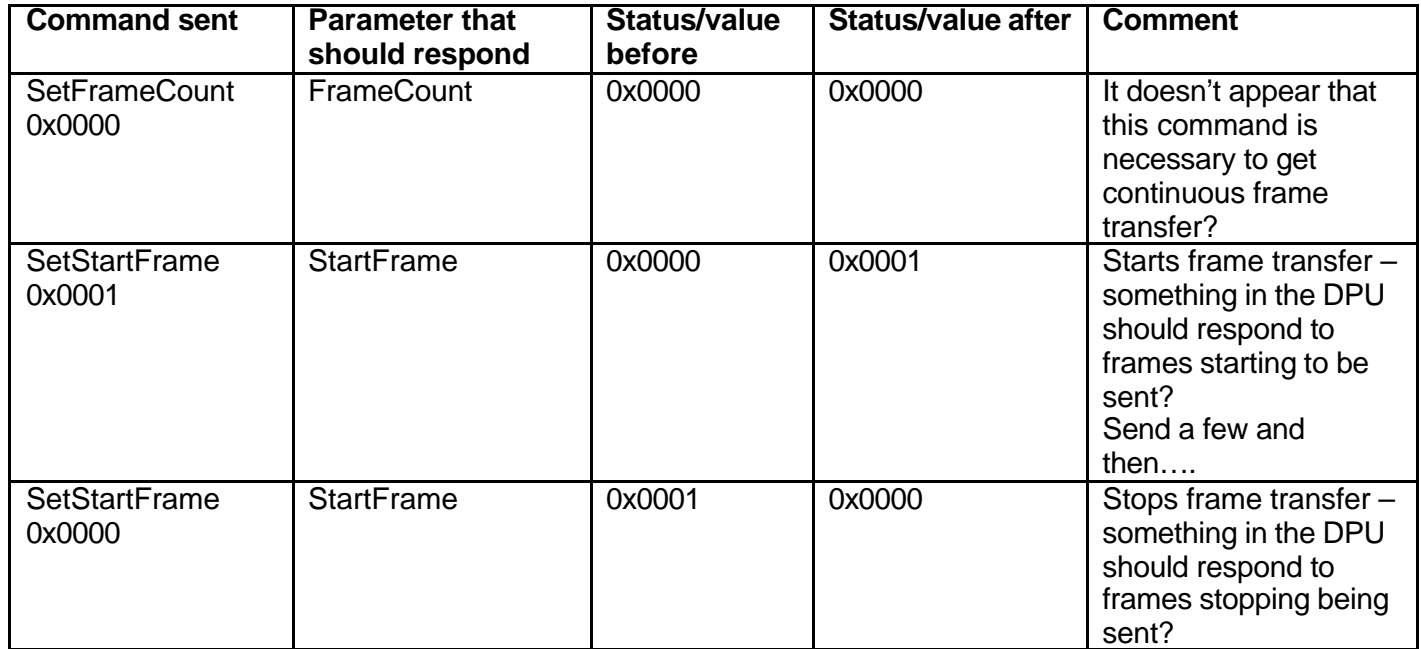